### Performance in the details: A way to make faster Ruby

Koichi Sasada

<ko1@heroku.com>

K heroku

RailsClub 2015

A way to make faster Ruby

### The only way I can find is: Repeating a process.

#### A way to make faster Ruby: A process

- 1. Observe Ruby interpreter
- 2. Make assumption the reason of slowness
- 3. Consider ideas to overcome
- 4. Implement ideas
- 5. Measure the result
	- Bad/same performance  $\rightarrow$  Goto 4, 3, 2 or 1
	- Good performance!  $\rightarrow$  Commit it.

#### Koichi Sasada

A programmer from Japan

#### Koichi is a Programmer

- •MRI committer since 2007/01
	- •Original YARV developer since 2004/01
		- YARV: Yet Another RubyVM
		- Introduced into Ruby (MRI) 1.9.0 and later
	- •Generational/incremental GC for 2.x

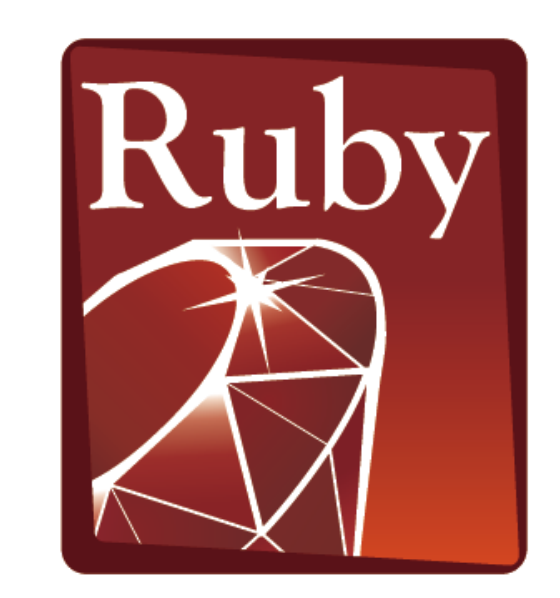

**PROGRAMMING** iguage

#### Koichi is an Employee

# **K** heroku

#### Koichi is a member of Heroku Matz team

#### Mission **Design Ruby language and improve quality of MRI**

Heroku employs three full time Ruby core developers in Japan named "Matz team"

#### Heroku Matz team

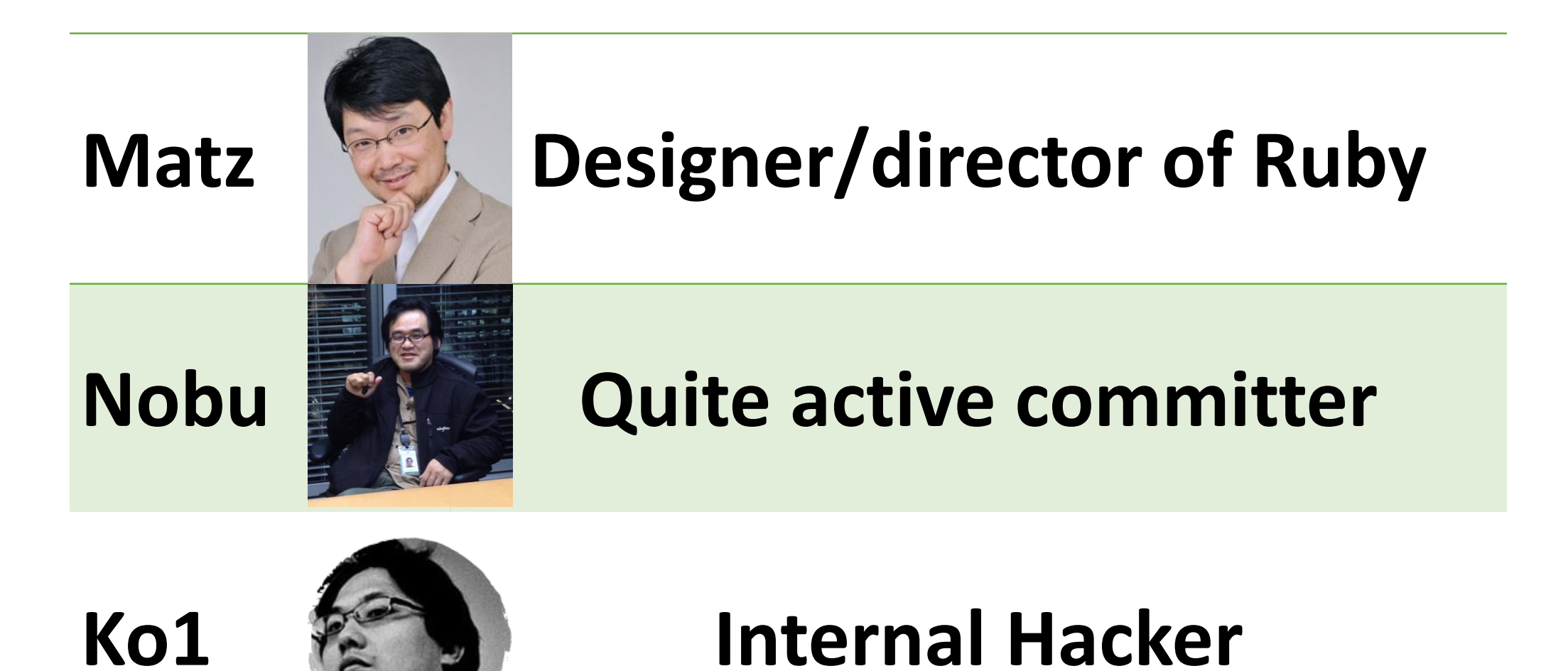

#### Matz Title collector

- He has so many (job) title
	- Chairman Ruby Association
	- Fellow NaCl
	- Chief architect, Ruby Heroku
	- Research institute fellow Rakuten
	- Chairman NPO mruby Forum
	- Senior researcher Kadokawa Ascii Research Lab
	- Visiting professor Shimane University
	- Honorable citizen (living) Matsue city
	- Honorable member Nihon Ruby no Kai
	- …
- This margin is too narrow to contain

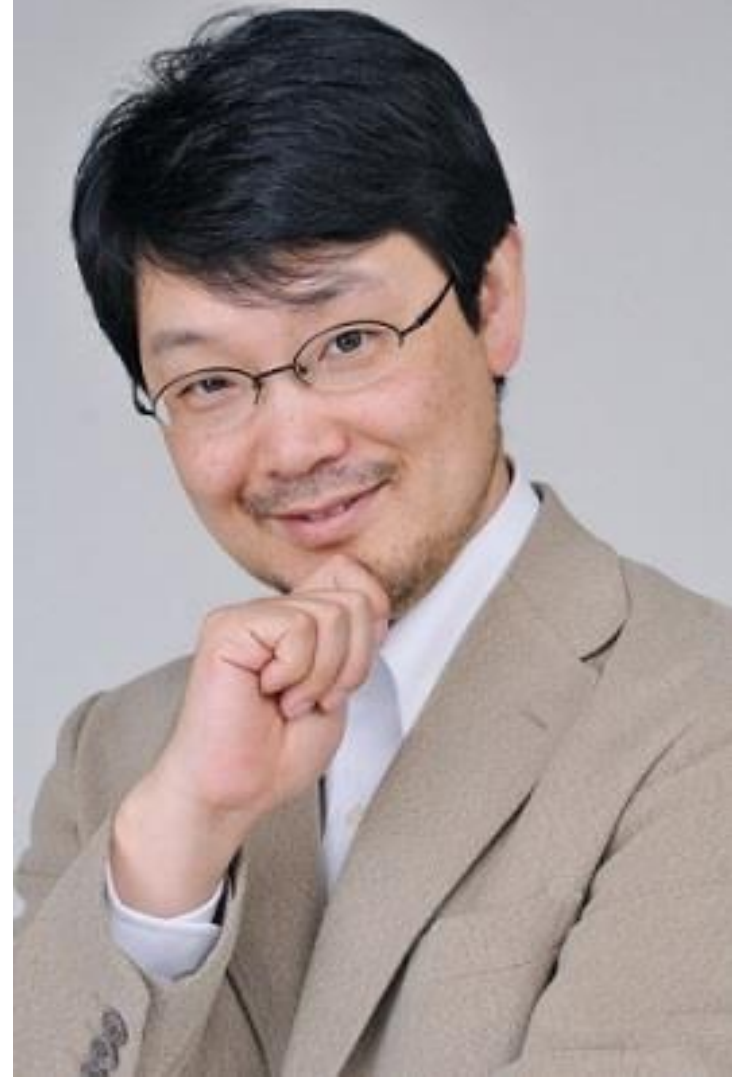

Nobu Great Patch monster Ruby's bug |> Fix Ruby |> Break Ruby |> And Fix Ruby

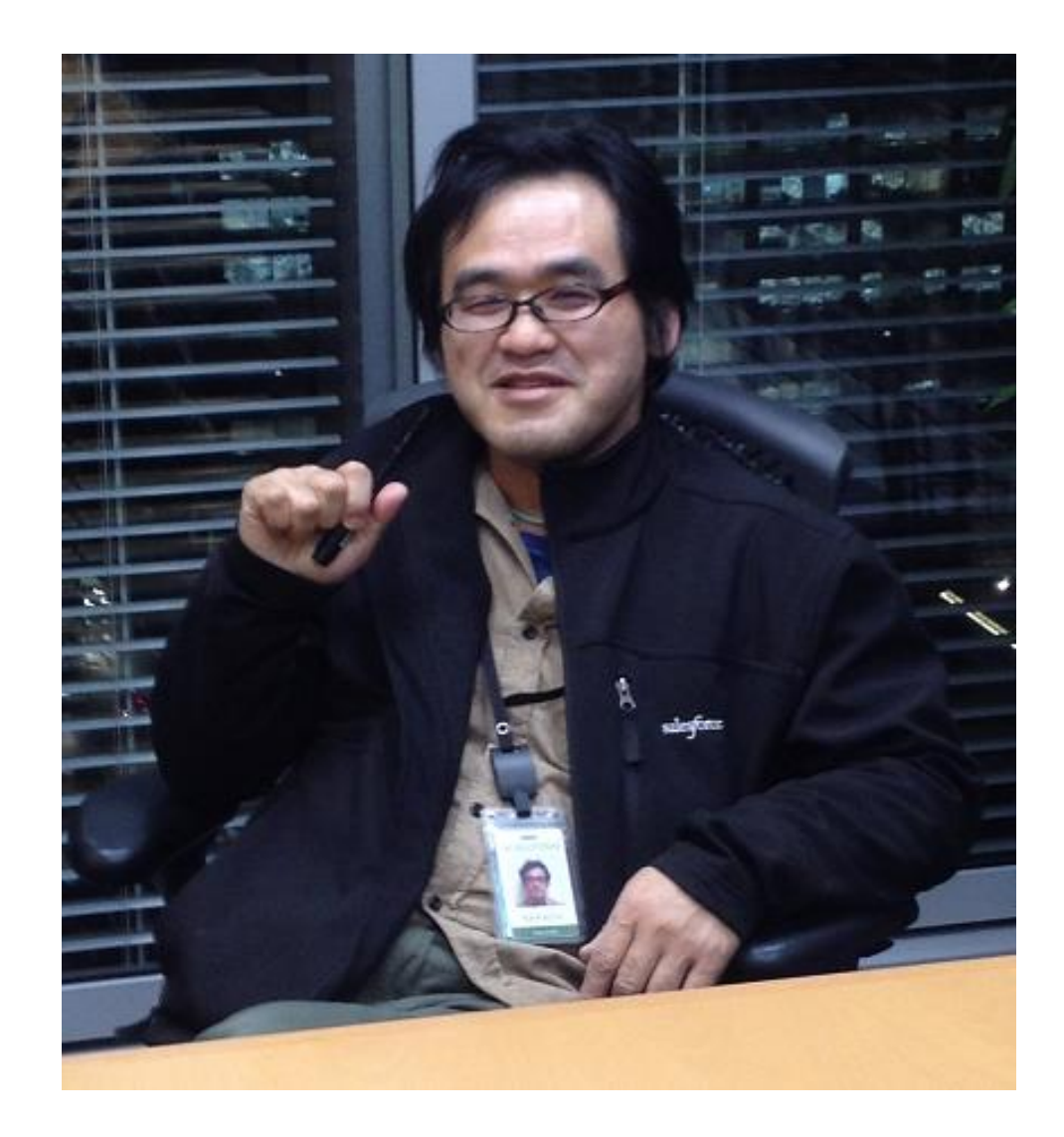

#### Nobu Patch monster

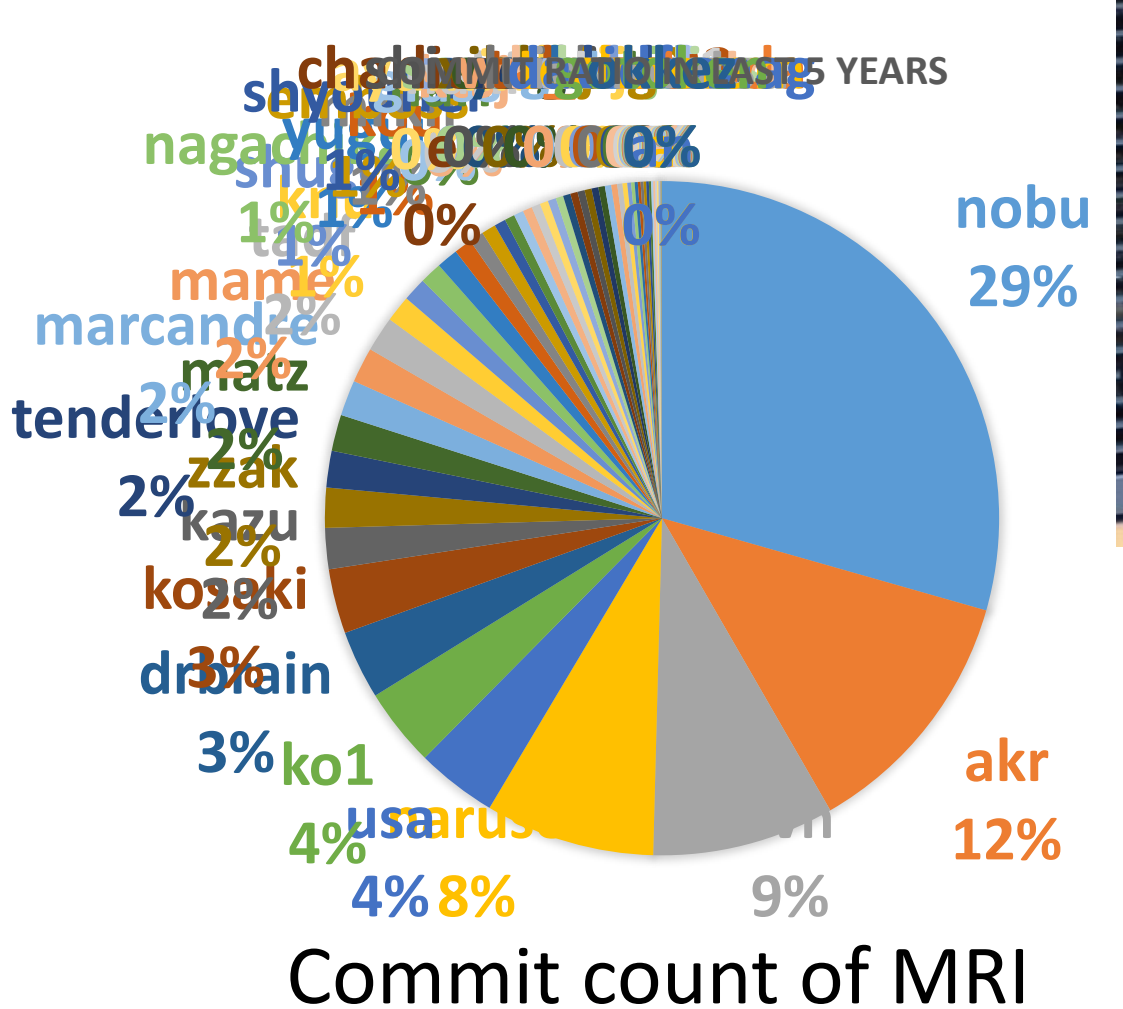

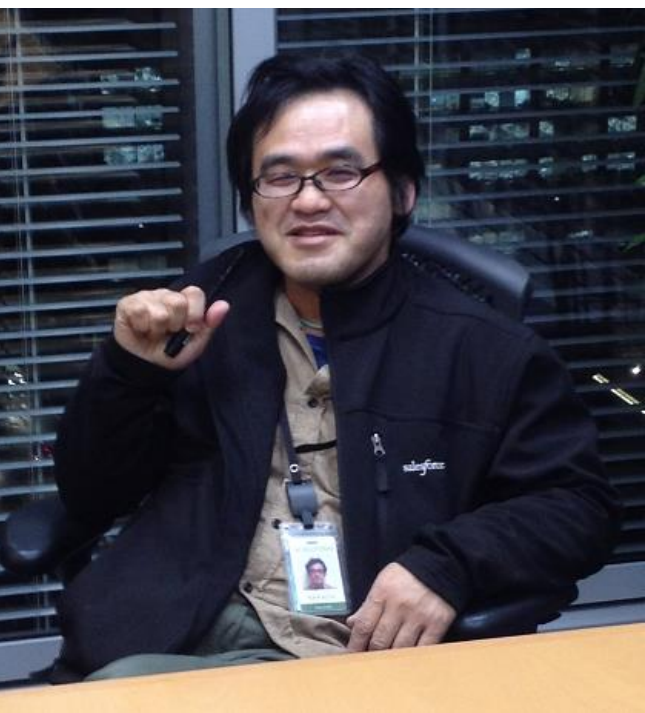

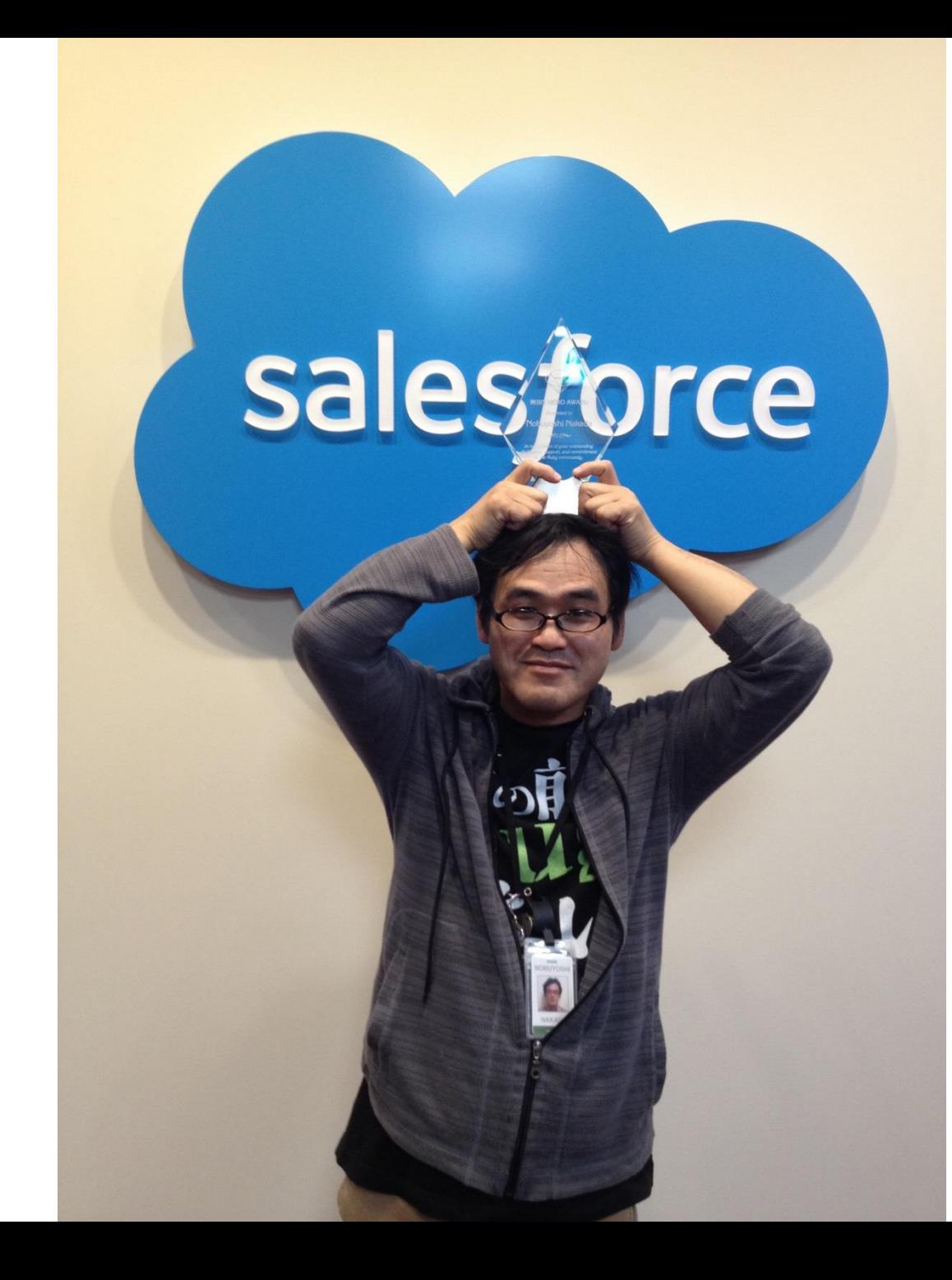

**Nobu The Ruby Hero**

#### Ko1 EDD developer

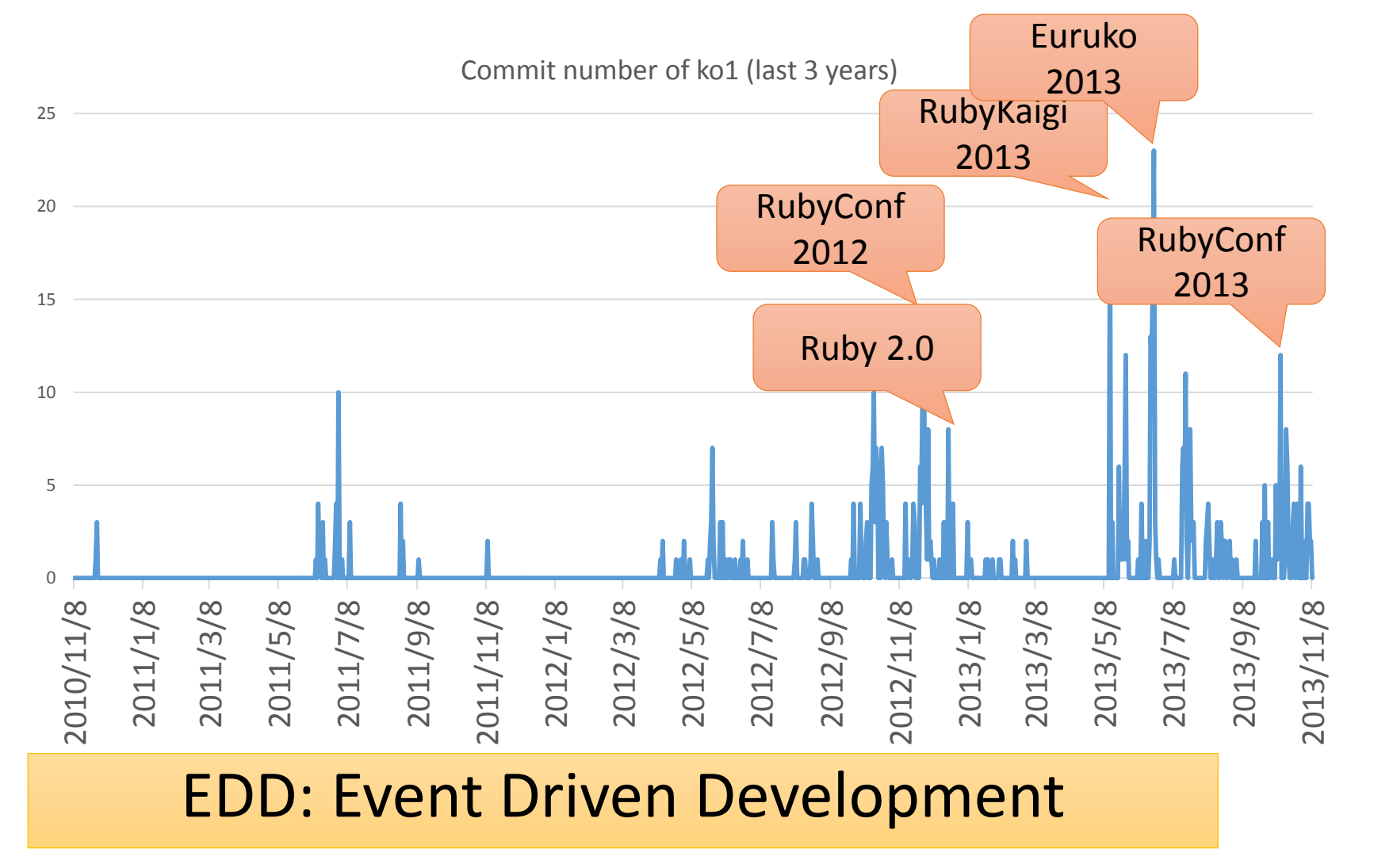

#### Heroku Matz team and Ruby core team Recent achievement

## Ruby 2.2

Current stable

#### Ruby 2.2 Syntax

• Symbol key of Hash literal can be quoted {"foo-bar": baz}  $\# =$  {: "foo-bar" = > baz} #=> not {"foo-bar" => baz} like JSON

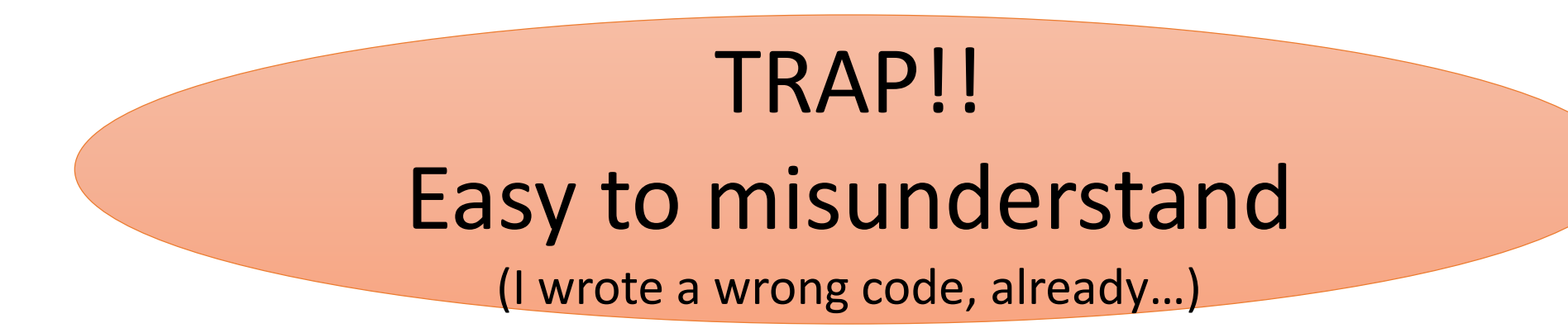

#### Ruby 2.2 Classes and Methods

- Some methods are introduces
	- Kernel#itself
	- String#unicode normalize
	- Method#curry
	- Binding#receiver
	- Enumerable#slice\_after, slice\_before
	- File.birthtime
	- Etc.nprocessors
	- …

Ruby 2.2 Improvements

- Improve GC
	- Symbol GC
	- Incremental GC
	- Improved promotion algorithm
		- Young objects promote after 4 GCs
- Fast keyword parameters
- •Use frozen string literals if possible

Ruby 2.2 Symbol GC

> before = Symbol.all\_symbols.size 1\_000\_000.times{|i| i.to\_s.to\_sym} # Make 1M symbols after = Symbol.all symbols.size; p [before, after] # Ruby 2.1

#### #=>  $[2\;378, 1\;002\;378]$  # not GCed  $\odot$

# Ruby 2.2

#### **#=> [2\_456, 2\_456] # GCed!**

#### Ruby 2.2 Symbol GC Issues history

- **Ruby 2.2.0** has memory (object) leak problem
	- Symbols has corresponding String objects
	- Symbols are collected, but Strings are not collected! (leak)
- **Ruby 2.2.1** solved this problem!!
	- However, 2.2.1 also has problem (rarely you encounter BUG at **the end of process**  $[\text{Bug #10933}] \leftarrow \text{not big issue}, \text{I want to believe}$
- **Ruby 2.2.2** had solved [Bug #10933]!!
	- However, patch was forgot to introduce!!
- **Finally, Ruby 2.2.3 solved it!!**

#### •**Please use newest version!!**

#### Ruby 2.2 Fast keyword parameters

#### **"Keyword parameters" introduced in Ruby 2.0 is useful, but slow!!**

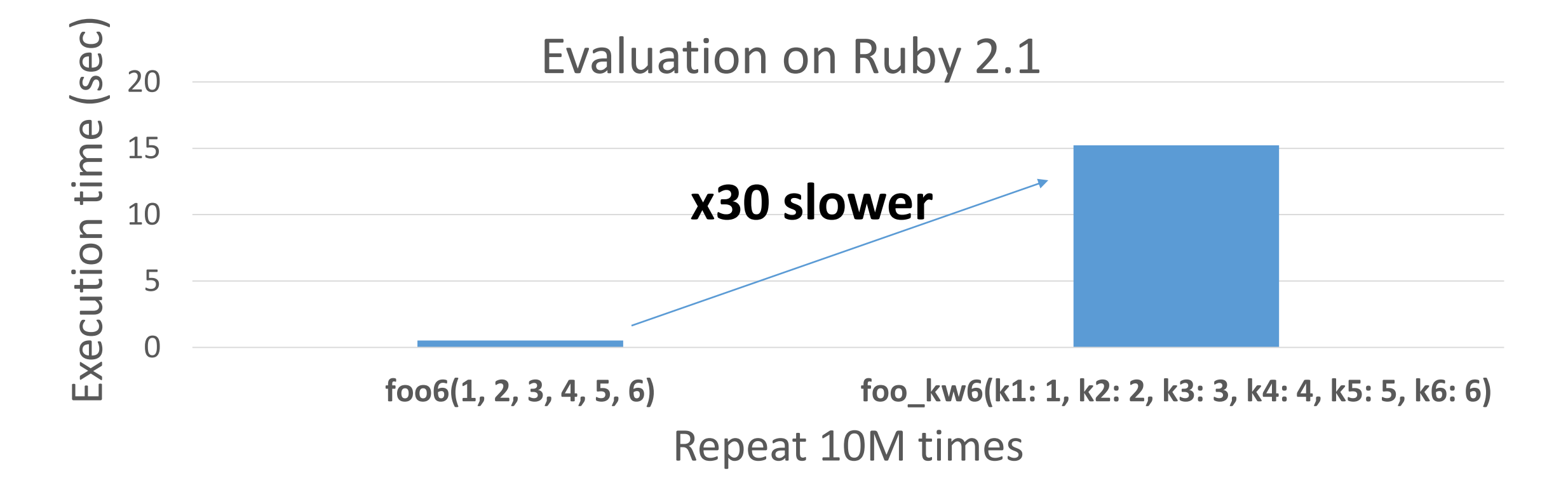

#### Ruby 2.2 Fast keyword parameters

Ruby 2.2 optimizes method dispatch with keyword parameters

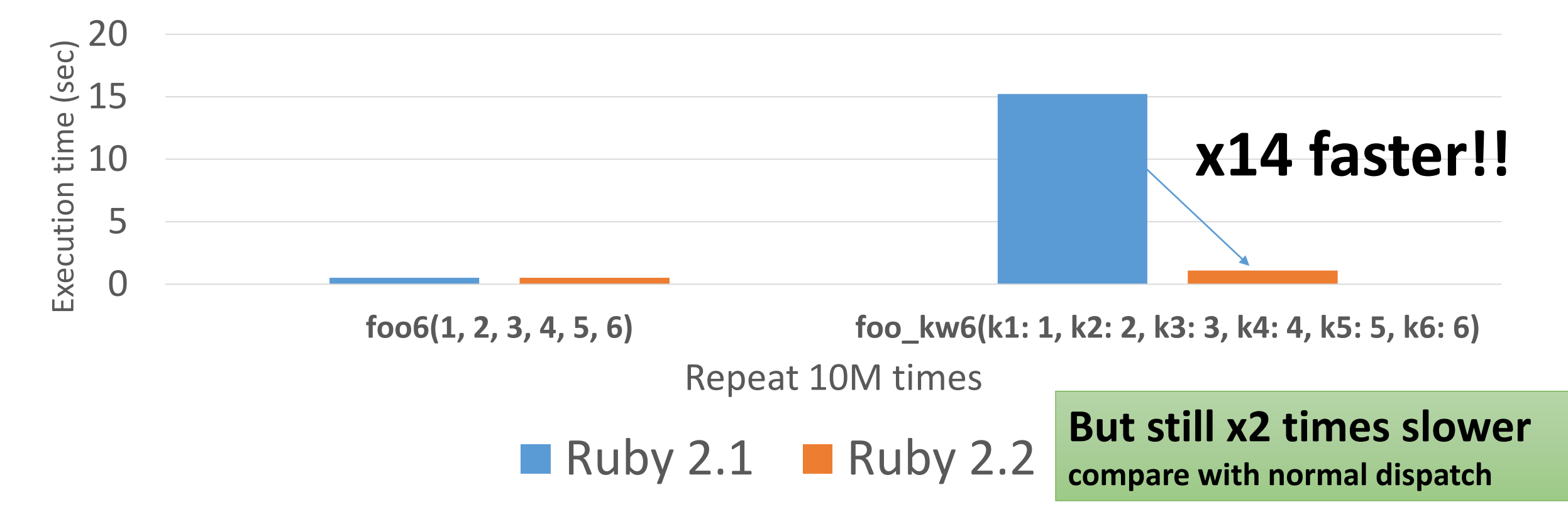

#### Ruby 2.2 Incremental GC

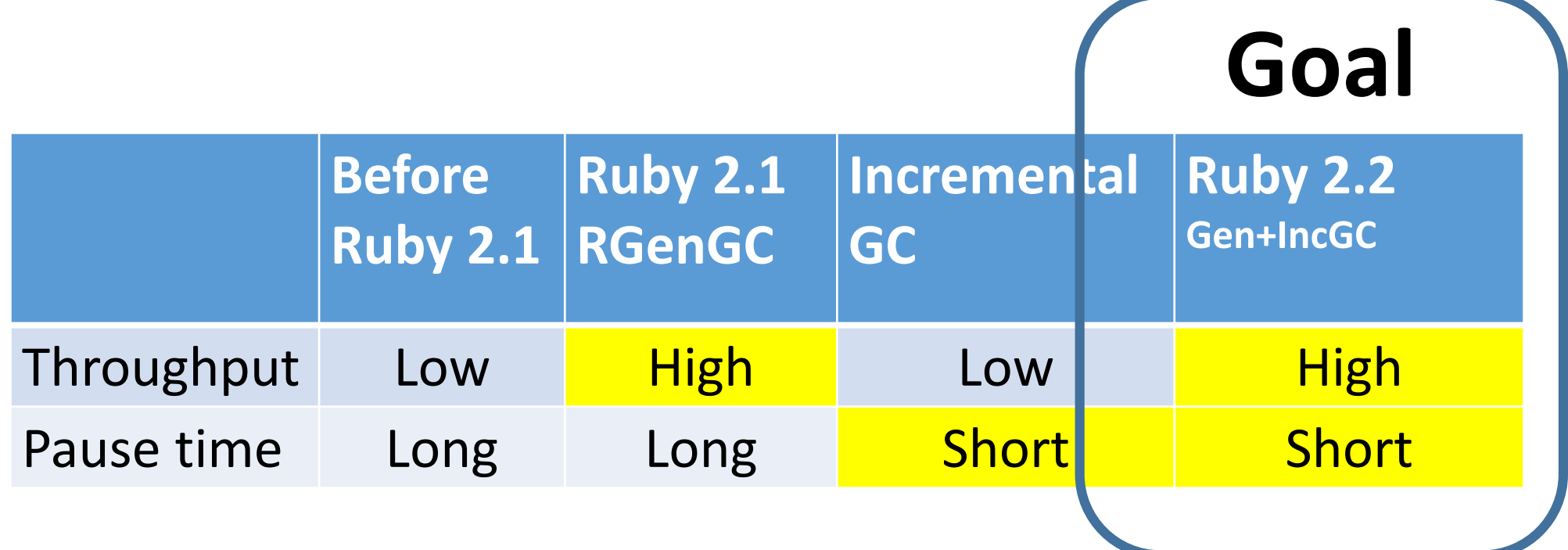

#### RGenGC from Ruby 2.1: Micro-benchmark

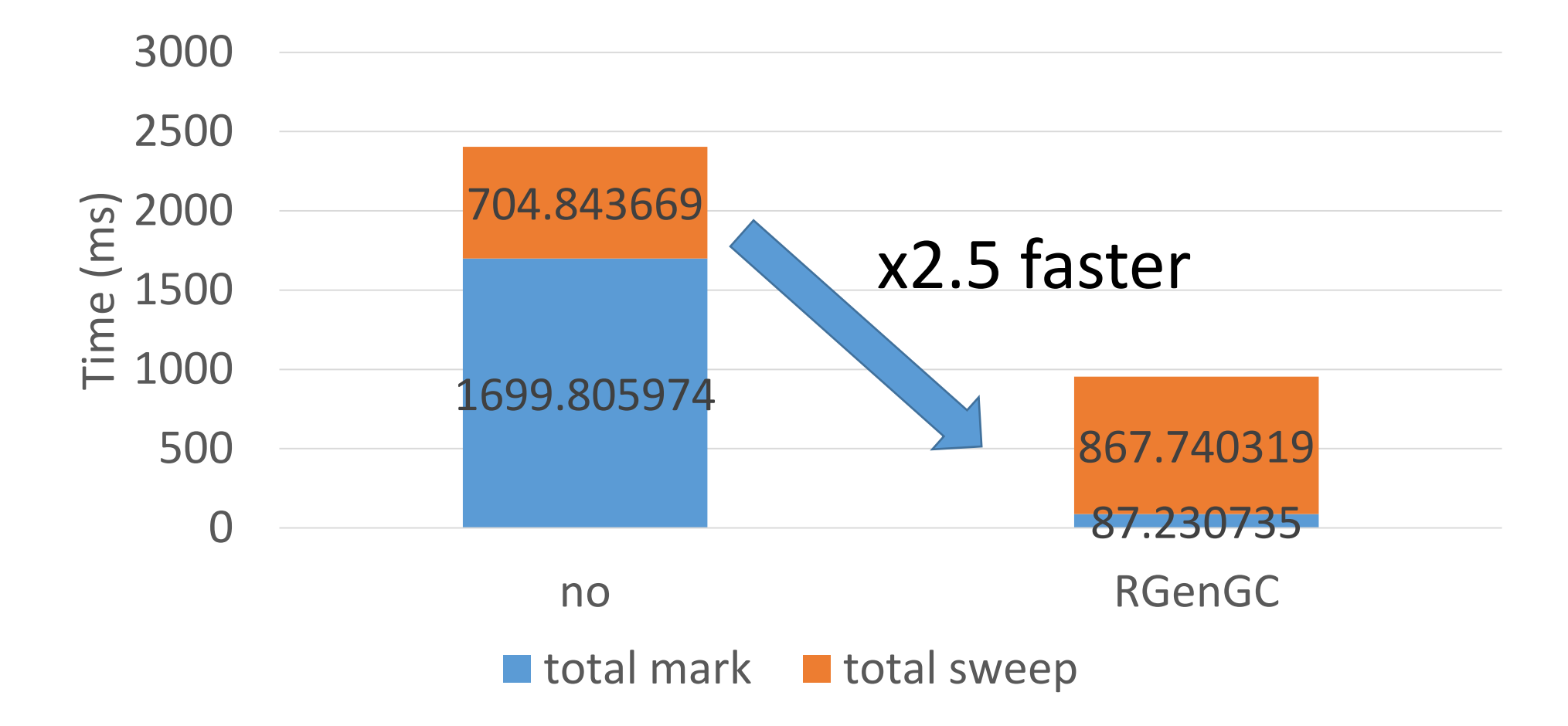

#### RGenGC from Ruby 2.1: Pause time

#### **Most of cases, FASTER**

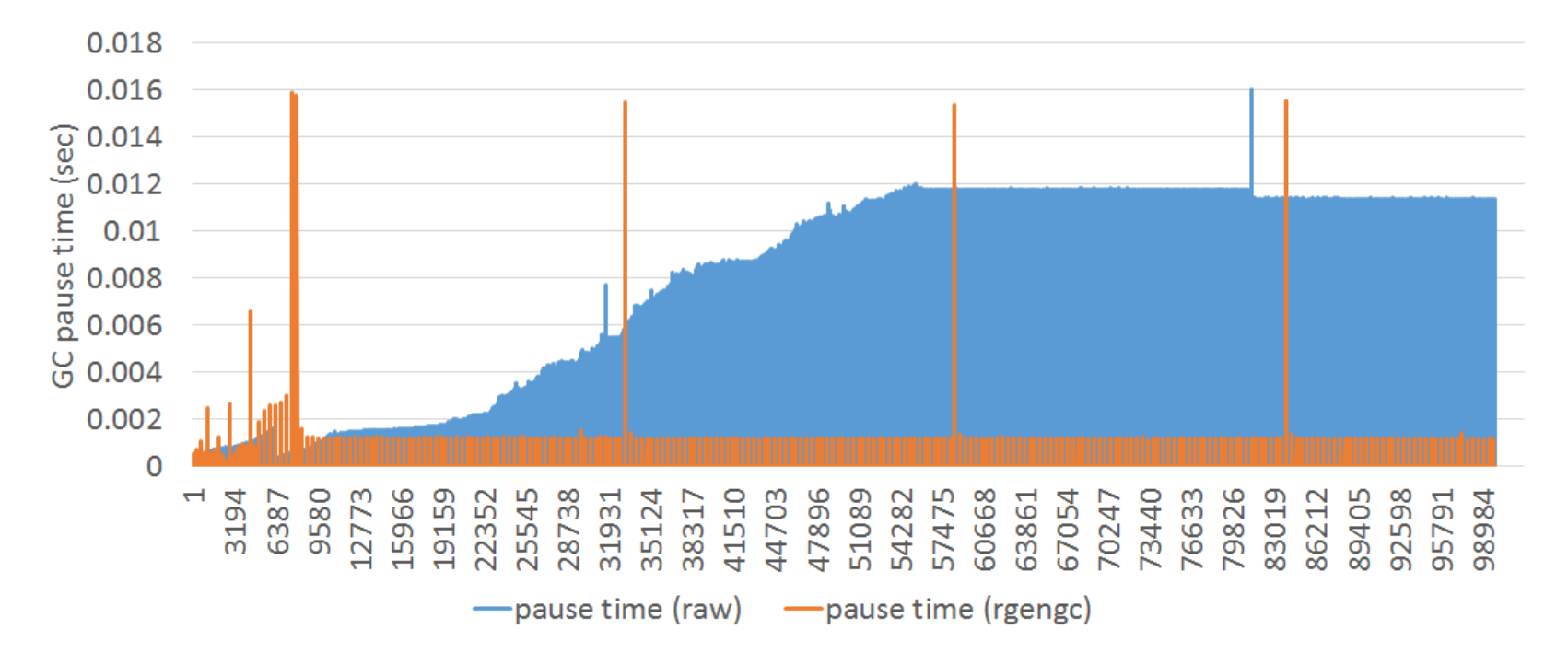

(w/o rgengc)

#### RGenGC from Ruby 2.1: Pause time

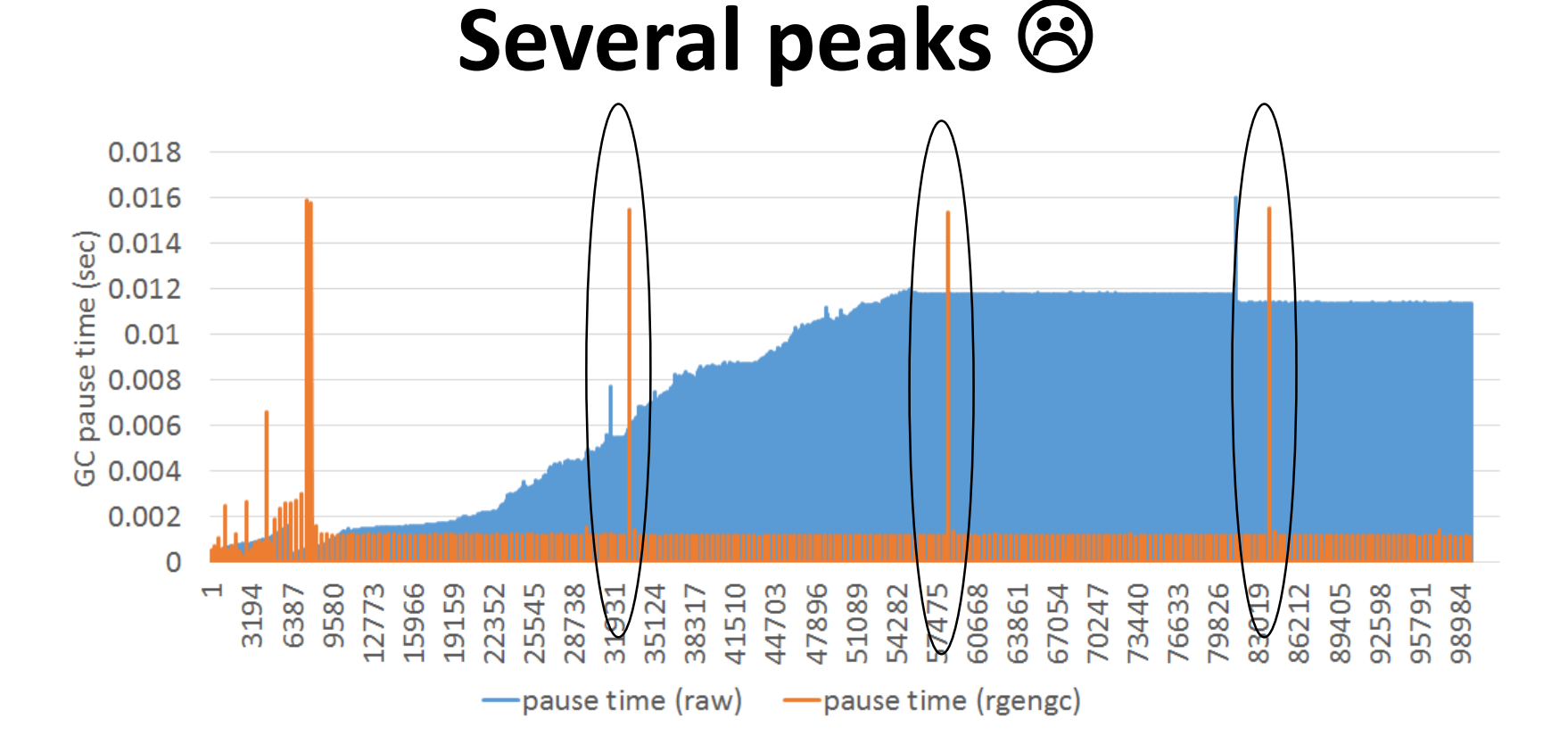

(w/o rgengc)

### Ruby 2.2 Incremental GC

#### **Short pause time**

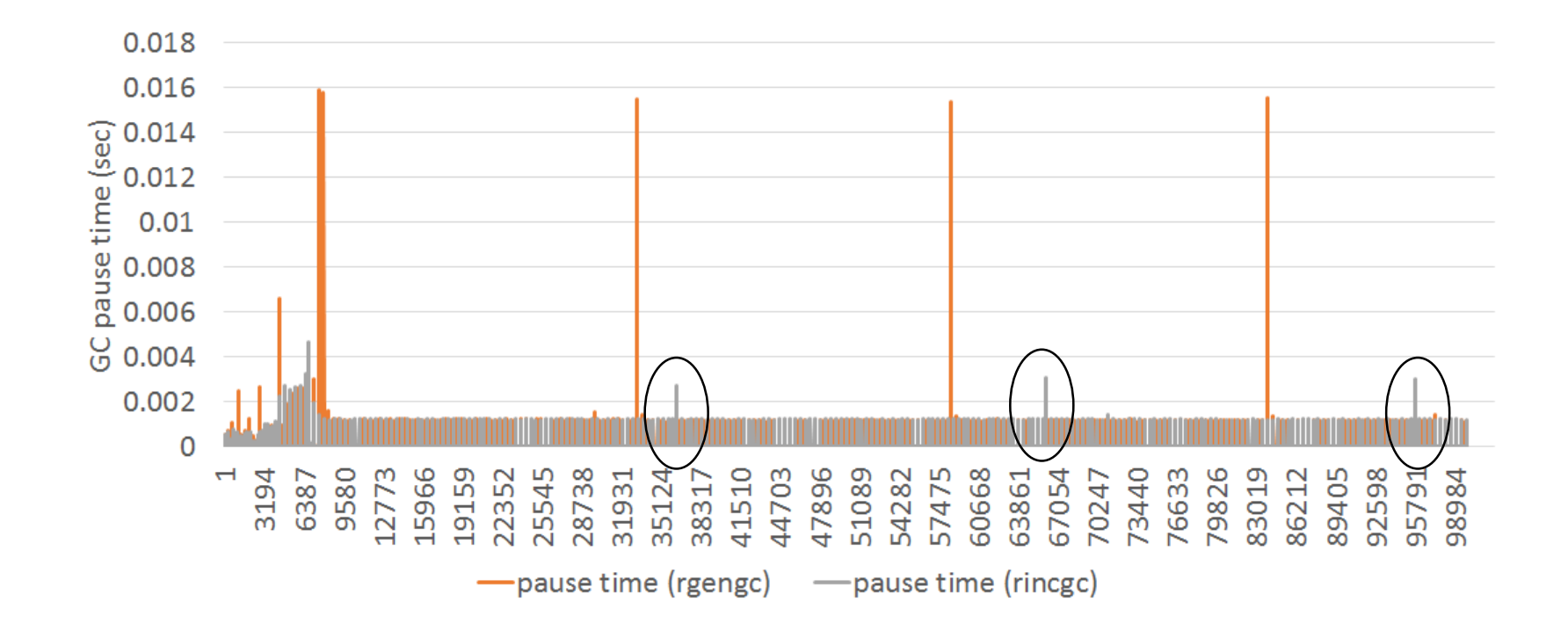

Heroku Matz team and Ruby core team Next target is

## Ruby 2.3

Heroku Matz team and Ruby core team Next target is

## Ruby 2.3

#### No time to talk about it. Please ask me later  $\odot$

Performance in the details: A way to make faster Ruby

#### Ruby's components for users

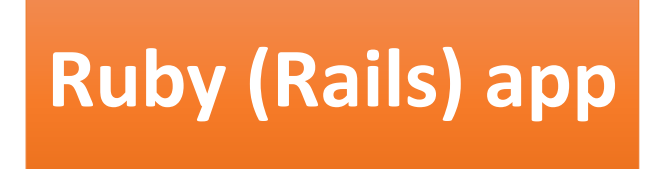

*i gigantum umeris insidentes Standing on the shoulders of giants*

**So many gems such as Rails, pry, thin, … and so on.**

**RubyGems/Bundler**

**Ruby interpreter**

#### Ruby's components from core developer's perspective

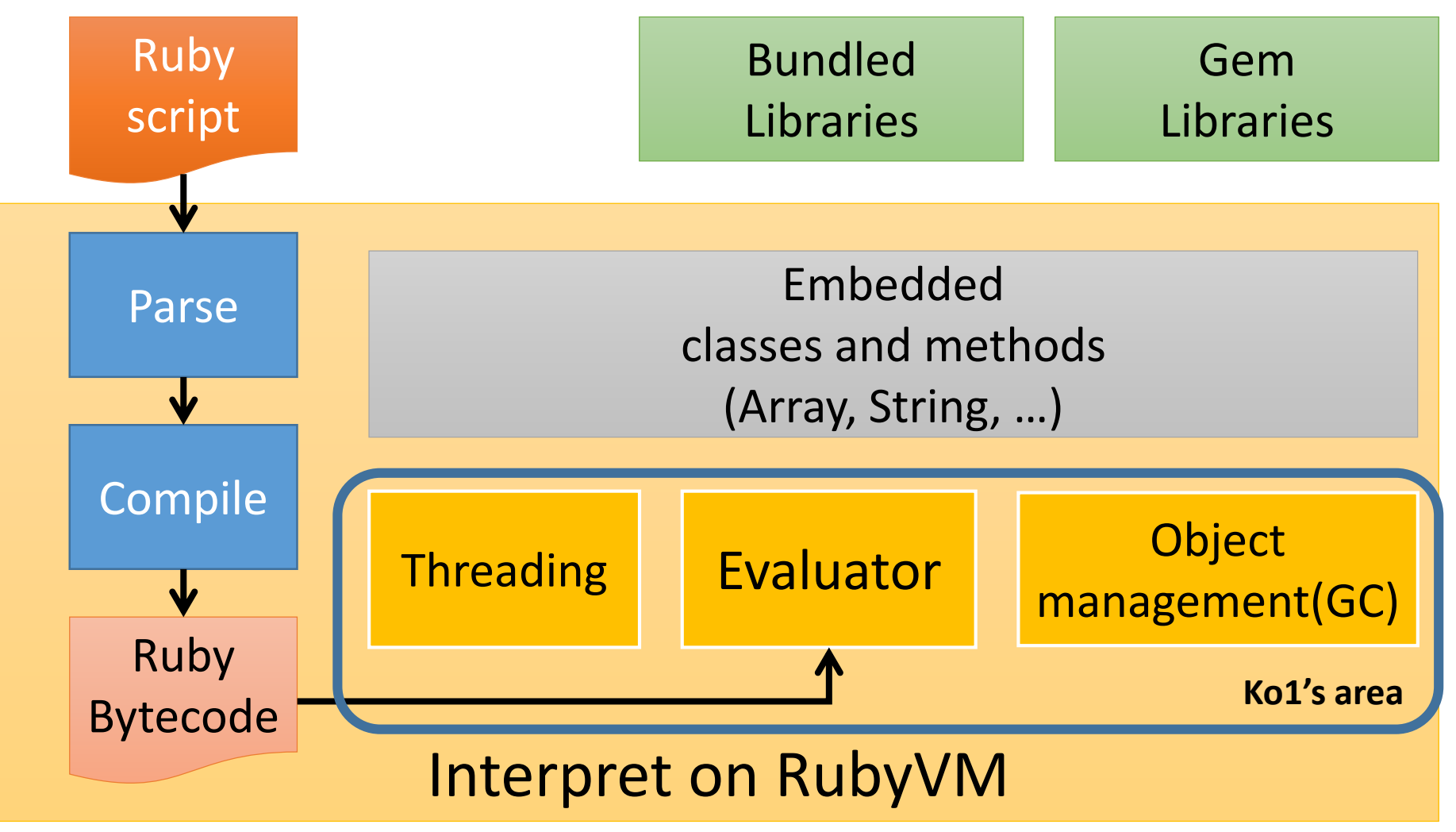

#### Basic flow to make faster Ruby

- 1. Observe Ruby interpreter
- 2. Make assumption the reason of slowness
- 3. Consider ideas to overcome
- 4. Implement ideas
- 5. Measure the result
	- Bad/same performance  $\rightarrow$  Goto 4, 3, 2 or 1
	- Good performance!  $\rightarrow$  Commit it.

#### Basic weapons to overcome issues

- Knowledge of computer science
	- Computer system, Programming techniques, and many others
	- From:
		- Textbook
		- Academic papers
		- Other implementation
- Feedback from users

#### Basic technique to improve performance

- Change the algorithm to reduce computation complexity
	- e.g.: Selection sort (O(n^2)) v.s. Quick sort (O(n log(n))
- Chang the data structure to improve data locality
	- e.g.: "list" and "array"
- Remove redundant process
	- e.g.: Using cache (utilize time locality)
- Considering trade-off
	- Speed-up major cases and slow-down minor cases
	- e.g.: speed-up non-exception flow (and slow-down exception cases)
- Machine dependent technique
	- e.g.: Using assembler / CPU register directly

#### Case studies

#### Ruby has many

## $****$

#### **Let's play hangman game**
# \*\*\*\*

# 

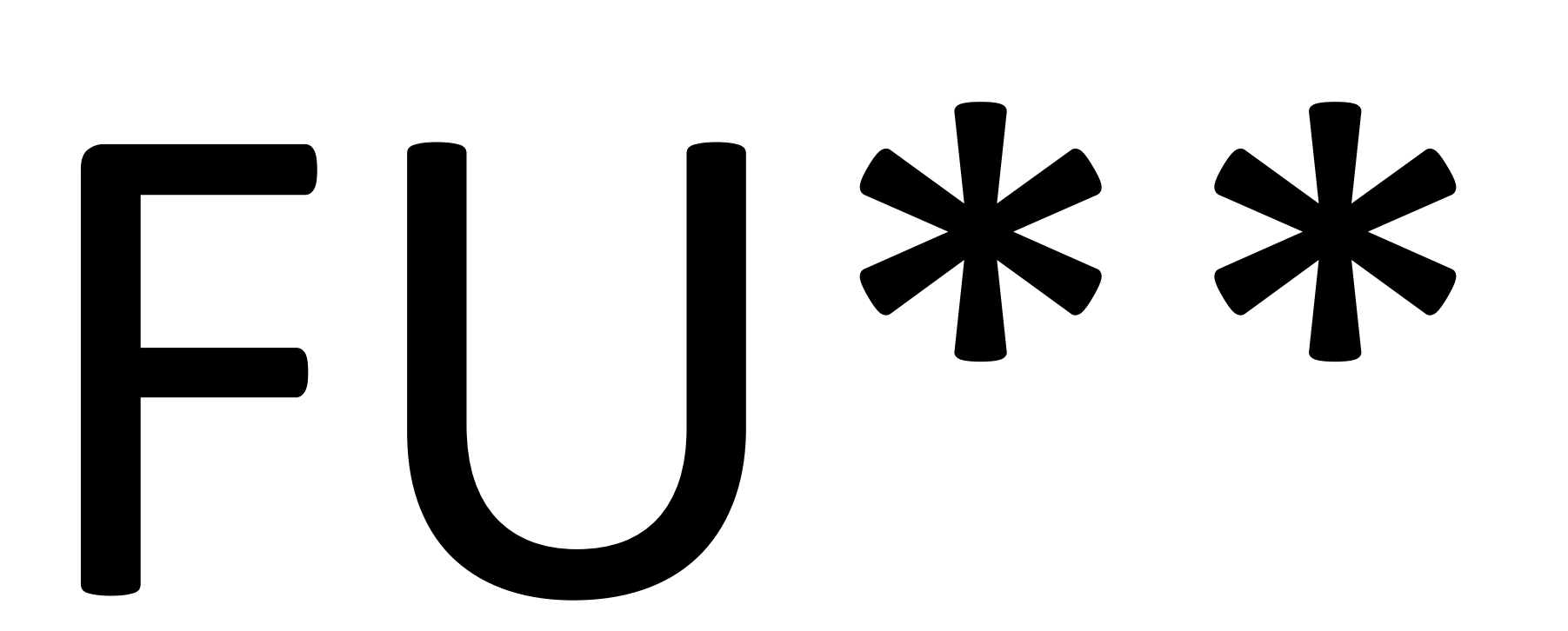

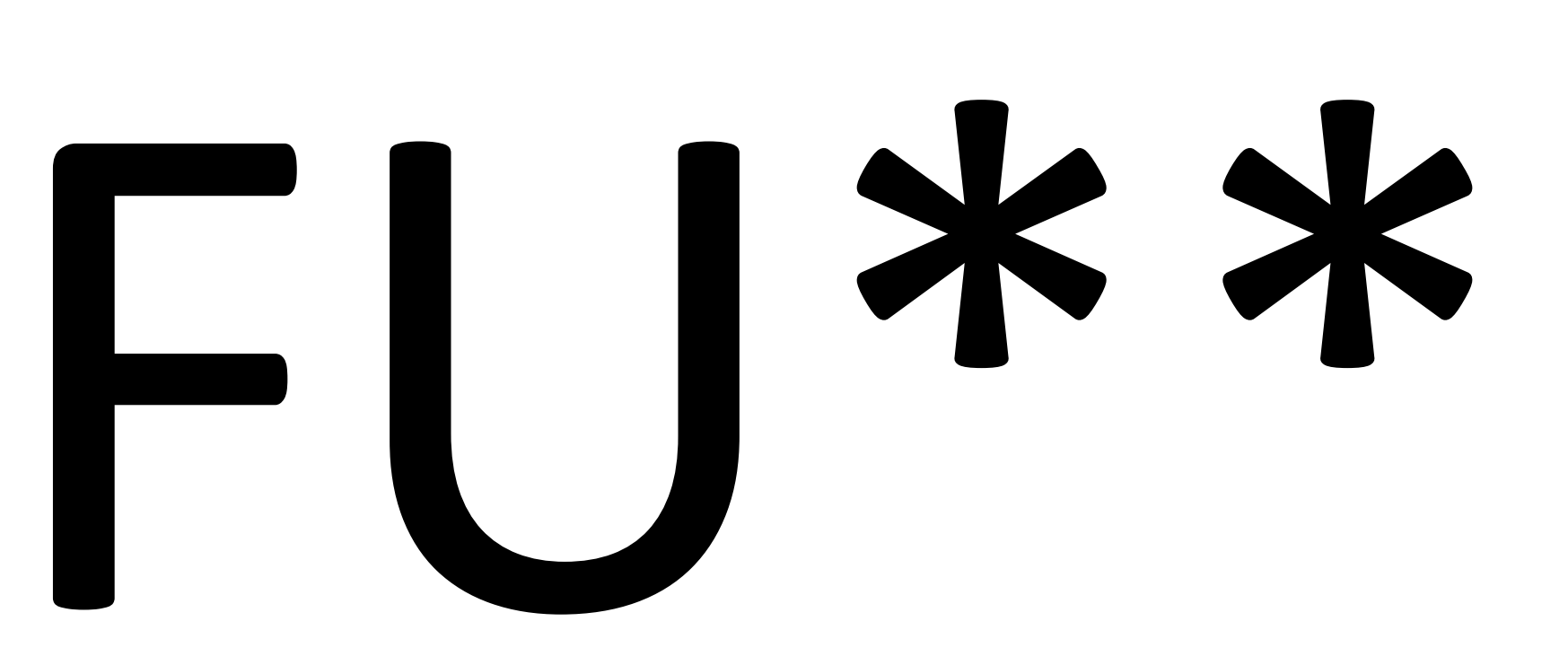

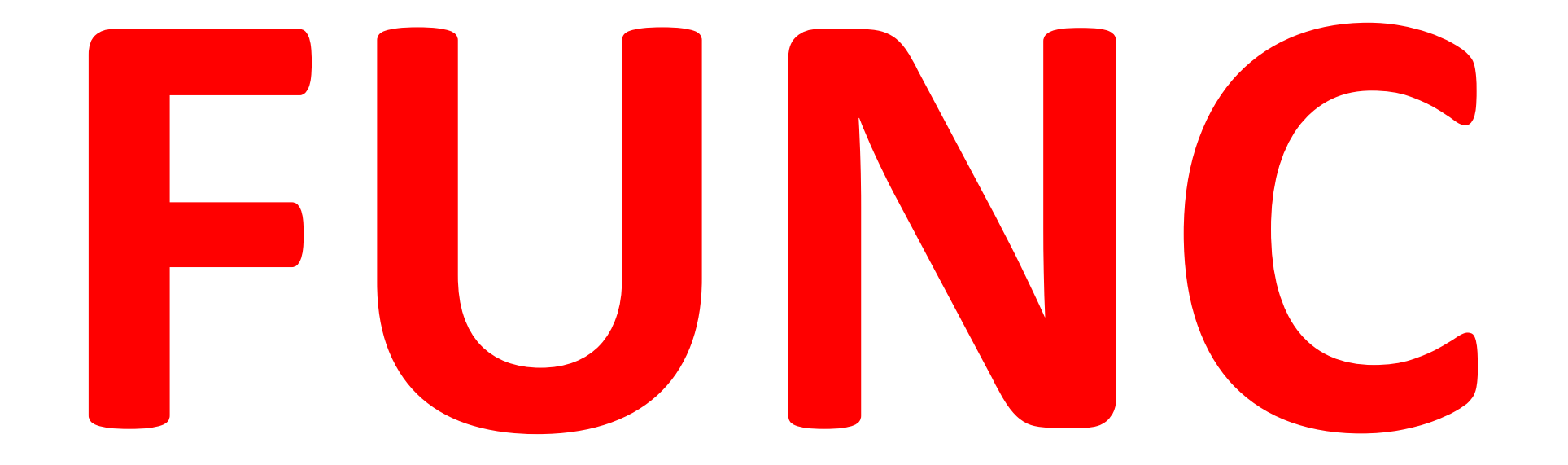

#### Or Methods

### Case study: Optimize method dispatch

#### Ruby's components from core developer's perspective

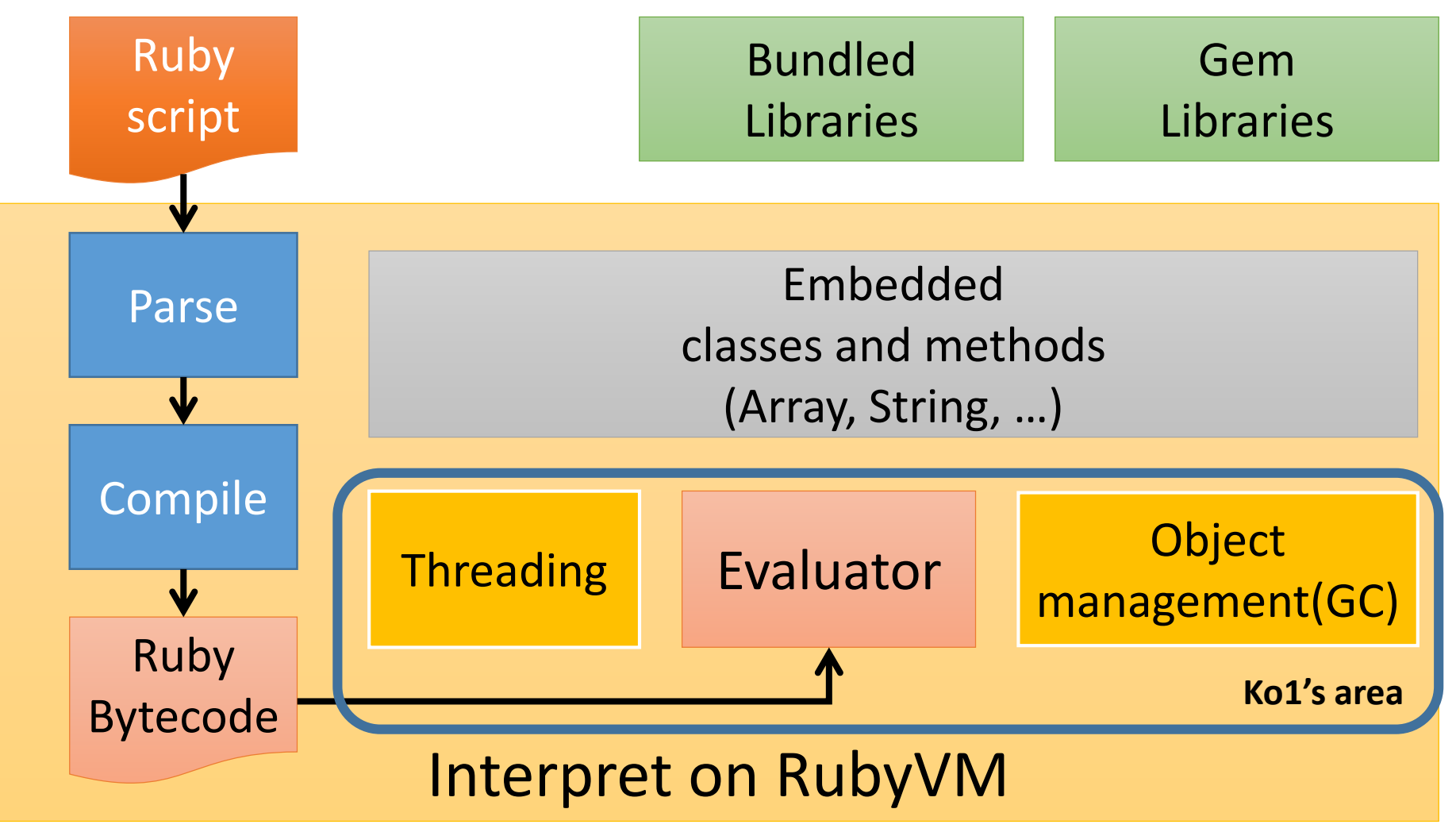

Method dispatch

**# Example recv.selector(arg1, arg2)**

- •recv: receiver
- •selector: method id
- •arg1, arg2: arguments

#### Method dispatch Overview

- 1. Get class of `recv' (`klass')
- 2. Search method `body' named `selector' from `klass'
	- Method is not fixed at compile time
	- **"Dynamic"** method dispatch
- 3. Dispatch method with `body'
	- 1. Check visibility
	- 2. Check arity (expected args # and given args #)
	- 3. Store `PC' and `SP' to continue after method returning
	- 4. Build `local environment'
	- 5. Set program counter
- 4. And continue VM execution

#### Overview Method search

- Search method from `klass'
	- 1. Search method table of `klass'
		- 1. if method `body' is found, return `body'
		- 2. `klass' = super class of `klass' and repeat it
	- 2. If no method is given, exceptional flow
		- In Ruby language, `method\_missing' will be called

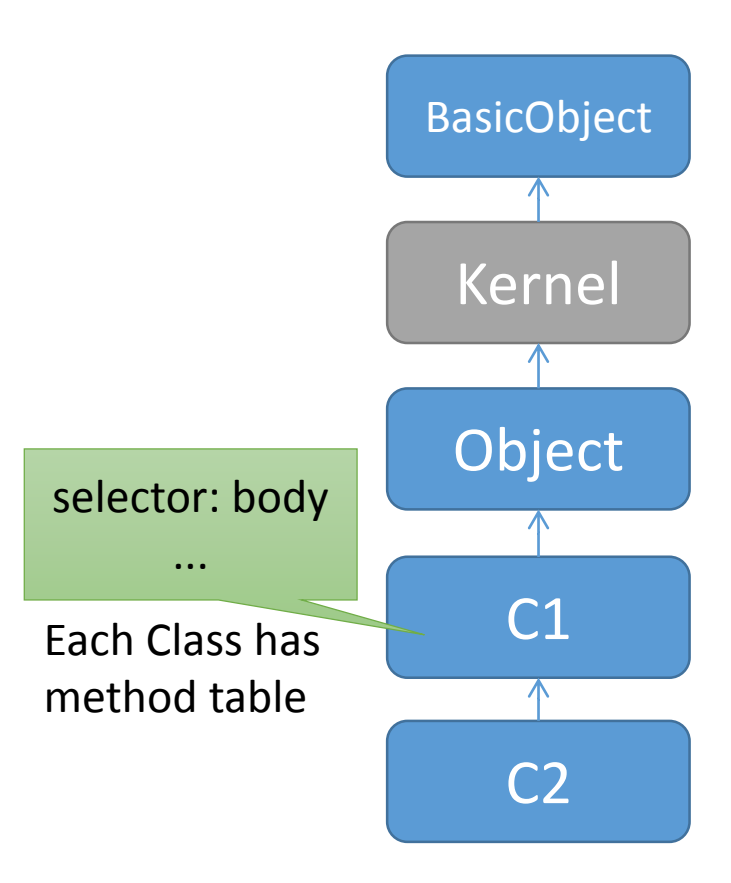

#### Overview Checking arity and visibility

- Checking arity
	- Compare with given argument number and expected argument number
- Checking visibility
	- In Ruby language, there are three visibilities
	- can you explain each of them ?:-p
		- public
		- private
		- protected

#### Overview Building `local environment'

- How to maintain local variables?
- $\rightarrow$  Prepare `local variables space' in stack
- $\rightarrow$  `local environment' (short `env')
- Parameters are also in `env'

#### Method dispatch Overview (again)

- 1. Get class of `recv' (`klass')
- 2. Search method `body' `selector' from `klass'
	- Method is not fixed at compile time
	- "Dynamic" method dispatch
- 3. Dispatch method with `body'
	- 1. Check visibility
	- 2. Check arity (expected args # and given args #)
	- 3. Store `PC' and `SP' to continue after method returning
	- 4. Build `local environment'
	- 5. Set program counter
- 4. And continue VM execution

It seems very **easy and simple!** and slow...

#### Method dispatch

•Quiz: How many steps in Ruby's method dispatch? • Hint: More complex than I explained overview  $(1)$  8 steps ② 12 steps ③ 16 steps ④ 20 steps Answer is About ④ 20 steps

#### Method dispatch Ruby's case

- 1. Check caller's arguments
	- 1. Check splat (\*args)
	- 2. Check block (given by compile time or block parameter (&block))
- 2. Get class of `recv' (`klass')
- **3. Search method `body' `selector' from `klass'**
	- Method is not fixed at compile time
	- **"Dynamic"** method dispatch

#### **4. Dispatch method with `body'**

- 1. Check visibility
- 2. Check arity (expected args # and given args #) and process
	- 1. Post arguments
	- 2. Optional arguments
	- 3. Rest argument
	- 4. Keyword arguments
	- 5. Block argument
- 3. Push new control frame
	- 1. Store `PC' and `SP' to continue after method returning
	- 2. Store `block information'
	- 3. Store `defined class'
	- 4. Store bytecode info (iseq)
	- 5. Store recv as self
- 4. Build `local environment'
- 5. Initialize local variables by `nil'
- 6. Set program counter
- 5. And continue VM execution

# ... simple?

#### (\*) Underlined items are additonal process

#### Ruby's case Complex parameter checking

• "def foo(m1, m2, o1=..., o2=...,

p1, p2, \*rest, &block)"

- m1, m2: mandatory parameter
- o1, o2: optional parameter
- p1, p2: post parameter
- rest: rest parameter
- block: block parameter
- From Ruby 2.0, keyword parameter is supported

#### Method dispatch

- 1. CHeck caller's arguments
	- 1. Check splat (\*args)
	- 2. Check block (given by compile time or block parameter (&block))
- 2. Get class of `recv' (`klass')
- **3. Search method `body' `selector' from `klass'**
	- Method is not fixed at compile time
	- **"Dynamic"** method dispatch

#### **4. Dispatch method with `body'**

- 1. Check visibility
- 2. Check arity (expected args # and given args #) and process
	- 1. Post arguments
	- 2. Optional arguments
	- 3. Rest argument
	- 4. Keyword arguments
	- 5. Block argument
- 3. Push new control frame
	- 1. Store `PC' and `SP' to continue after method returning
	- 2. Store `block information'
	- 3. Store `defined class'
	- 4. Store bytecode info (iseq)
	- 5. Store recv as self
- 4. Build `local environment'
- 5. Initialize local variables by `nil'
- 6. Set program counter
- 5. And continue VM execution

**Complex** and Slow!!!

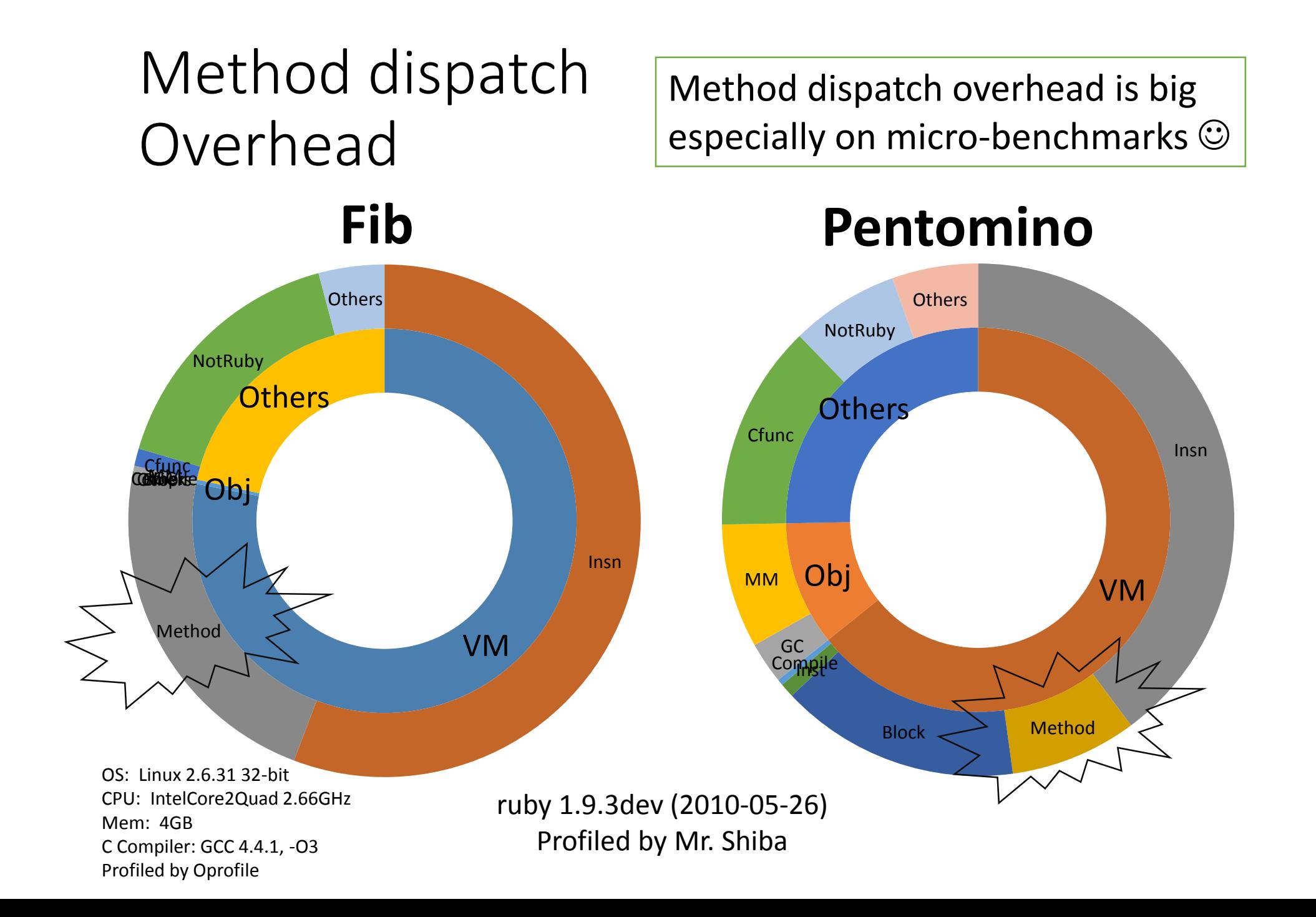

Speedup techniques for method dispatch

- 1. Specialized instructions
- 2. Method caching
- 3. Caching checking results
- 4. Special path for `send' and `method\_missing'

#### **Optimization** Specialized instruction (from Ruby 1.9.0)

•Make special VM instruction for several methods  $\bullet +, -, *$ ,  $/$ , ...

```
def opt plus(recv, obj)
 if recv.is_a(Fixnum) and obj.is_a(Fixnum) and
    Fixnum#+ is not redefined
   return Fixnum.plus(recv, obj)
 else
  return recv.send(:+, obj) # not prepared
 end
end
```
#### Optimization Method caching (from Ruby 1.9.0)

#### • **Eliminate method search overhead**

- Reuse search result
- Invalidate cache entry with VM stat
- Two level method caching
	- Inline method caching
	- Global method caching

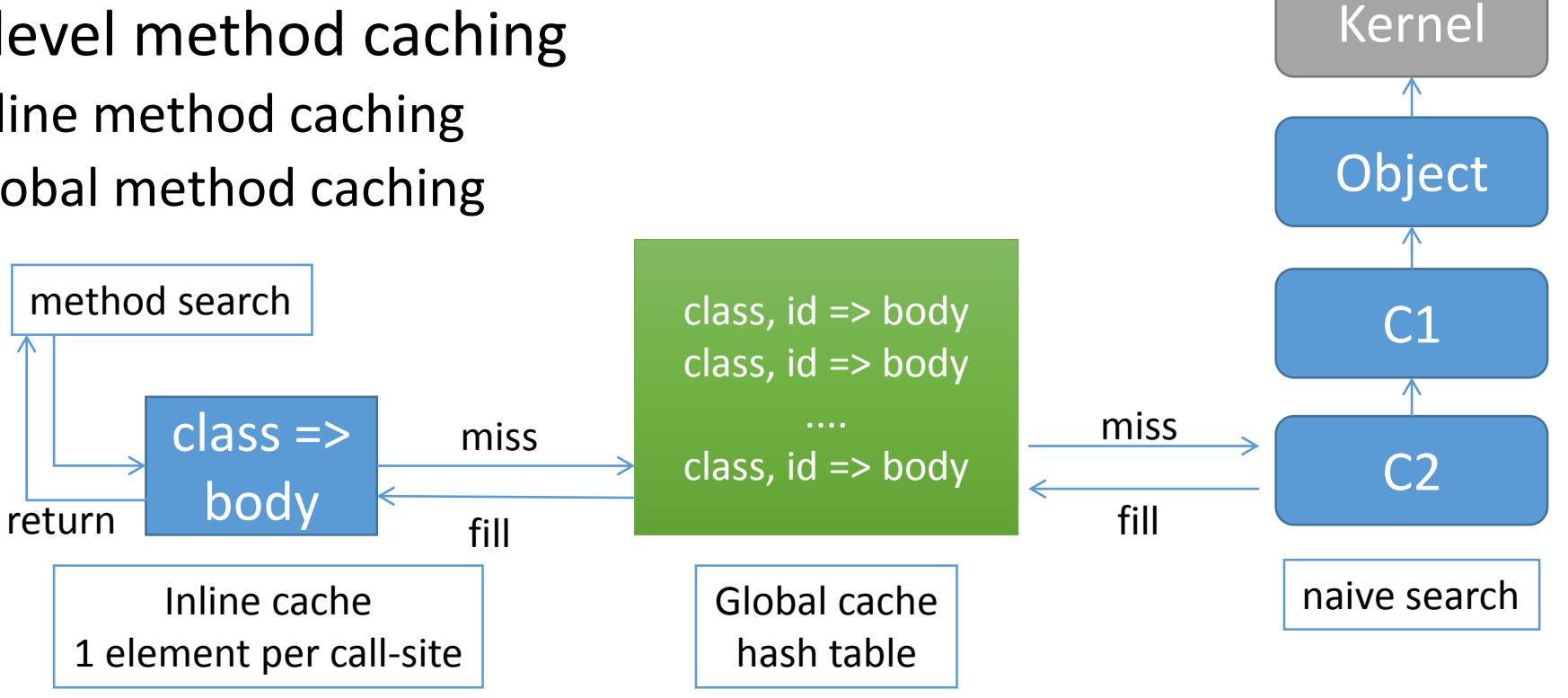

BasicObject

#### **Optimization** Caching checking results (from 2.0.0)

- Idea: Visibility and arity check can be skipped after first checking
	- Store result in inline method cache

Second time

First time

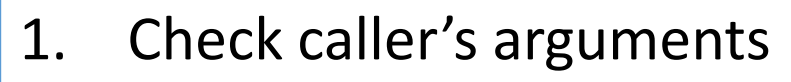

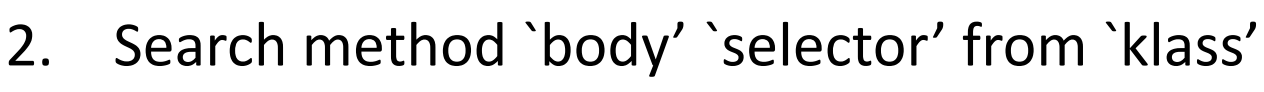

- 3. Dispatch method with `body'
	- **1. Check visibility and arity**
		- **1. Cache result into inline method cache**
	- Push new control frame
	- 3. Build `local environment'
	- 4. Initialize local variables by `nil'

#### Evaluation result Micro benchmarks

Faster than first date

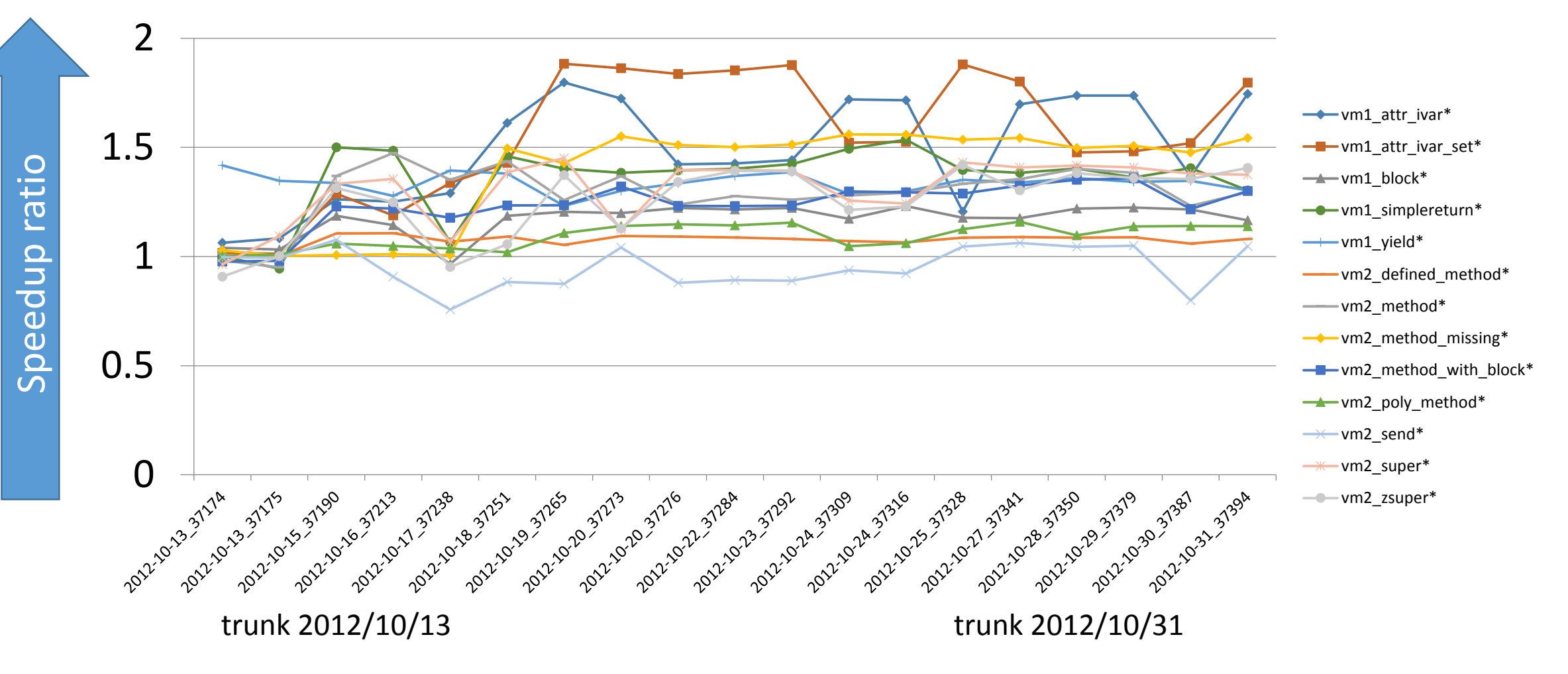

### Case study Faster keyword parameters

#### Keyword parameters from Ruby 2.0

#### # def with keywords **def** foo(a, b, **key1:** 1, **key2:** 2)

#### **end**

…

# call with keywords foo(1, 2, key1: 123, key2: 456)

#### Slow keyword parameters

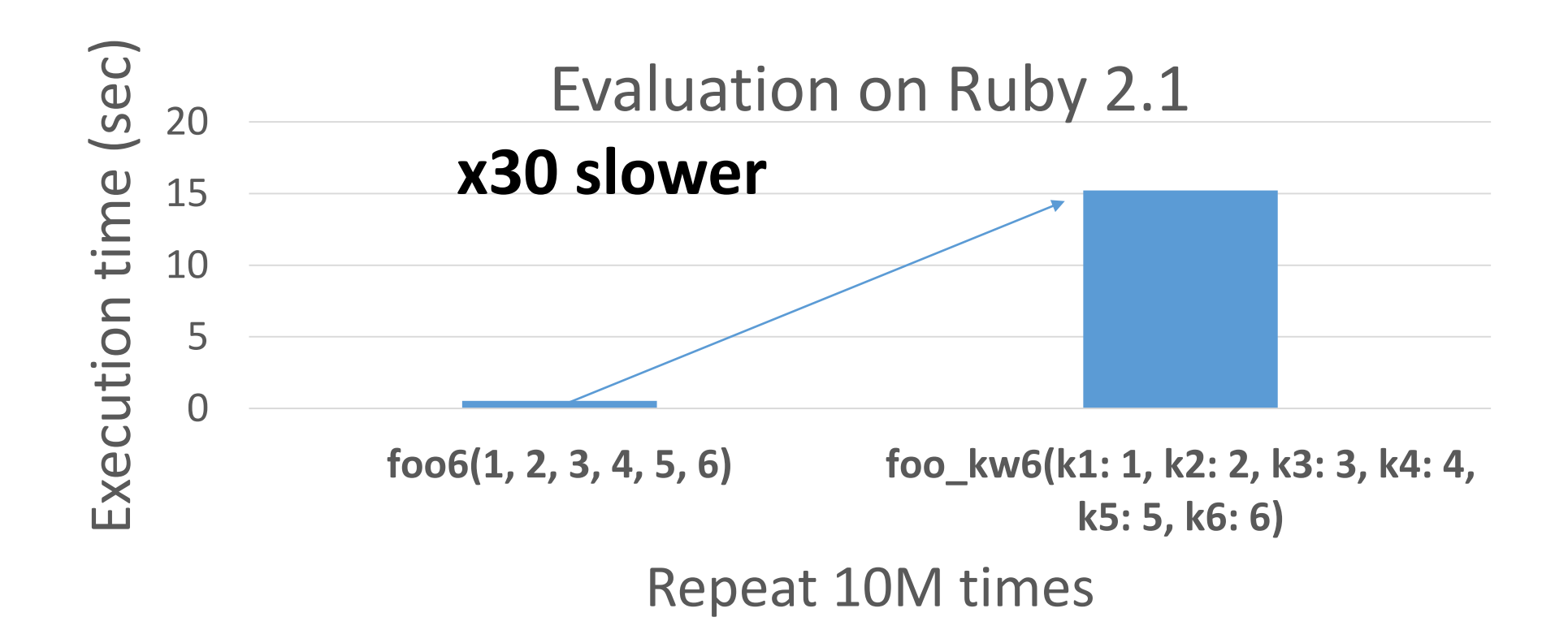

Why slow, compare with normal parameters?

#### **1.Hash creation 2.Hash access**

def foo(k1: v1, k2: v2) … end foo(k1: 1, k2: 2)

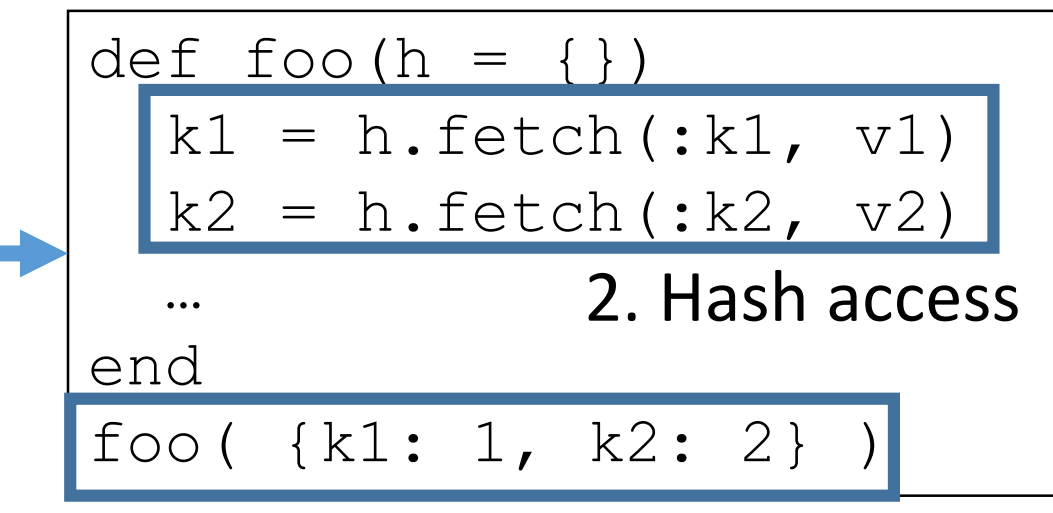

1. Hash creation

Optimization technique of keyword parameters from Ruby 2.2

• Key technique

$$
\rightarrow
$$
 Pass "a keyword list"  
\nnstead of a Hash object

Check "Evolution of Keyword parameters" at Rubyconf portugal'15 http://www.atdot.net/~ko1/activities/2015 RubyConfPortgual.pdf

#### Result: Fast keyword parameters (Ruby 2.2.0)

Ruby 2.2 optimizes method dispatch with keyword parameters

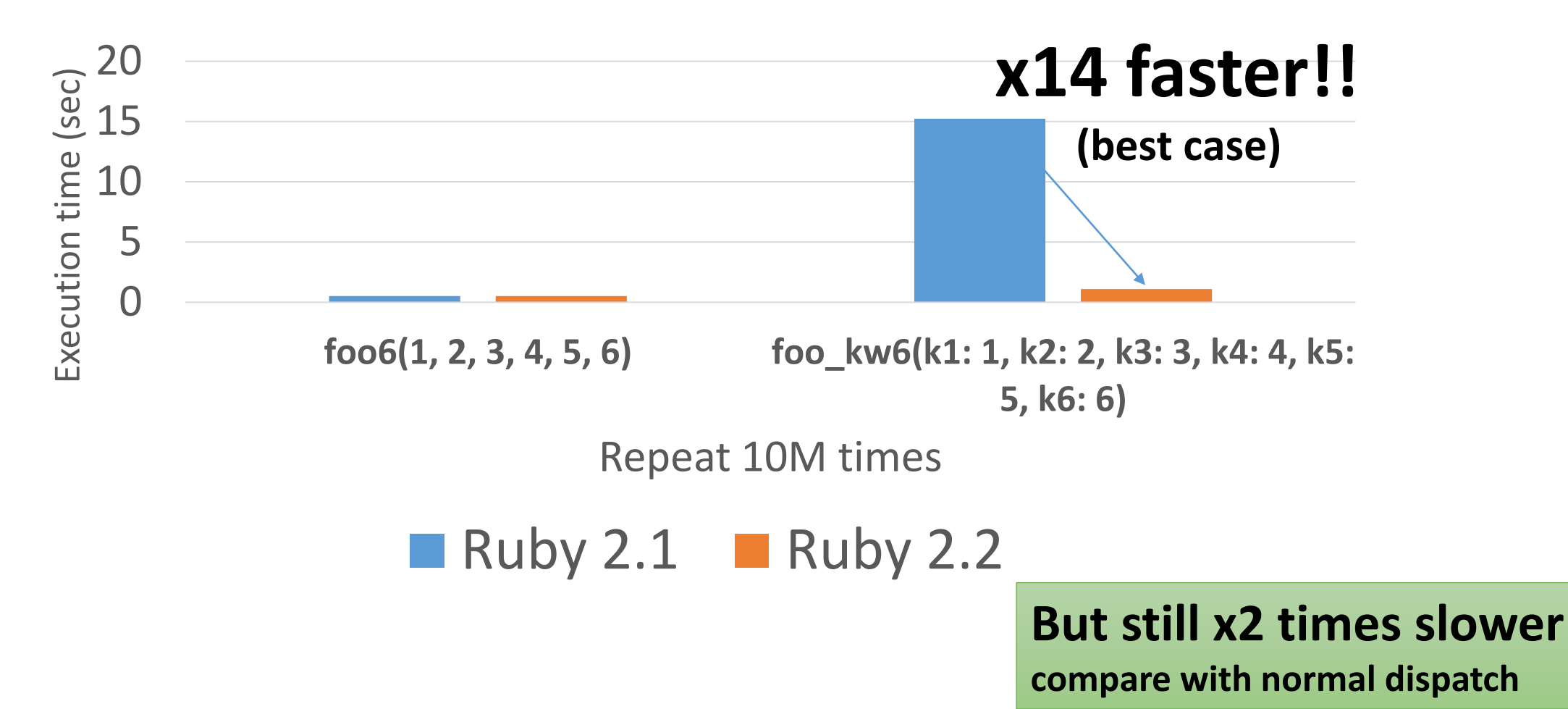

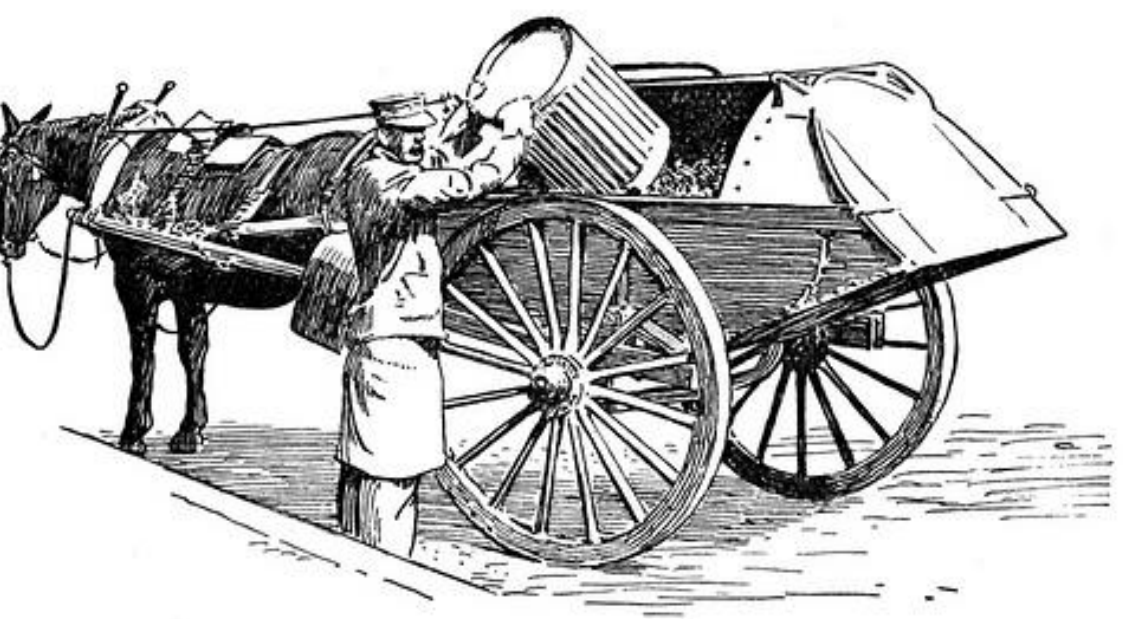

### Case study Garbage collection http://www.flickr.com/photos/circasassy/6817999189/

FIG. 109. - A GARBAGE COLLECTOR.

#### Ruby's components from core developer's perspective

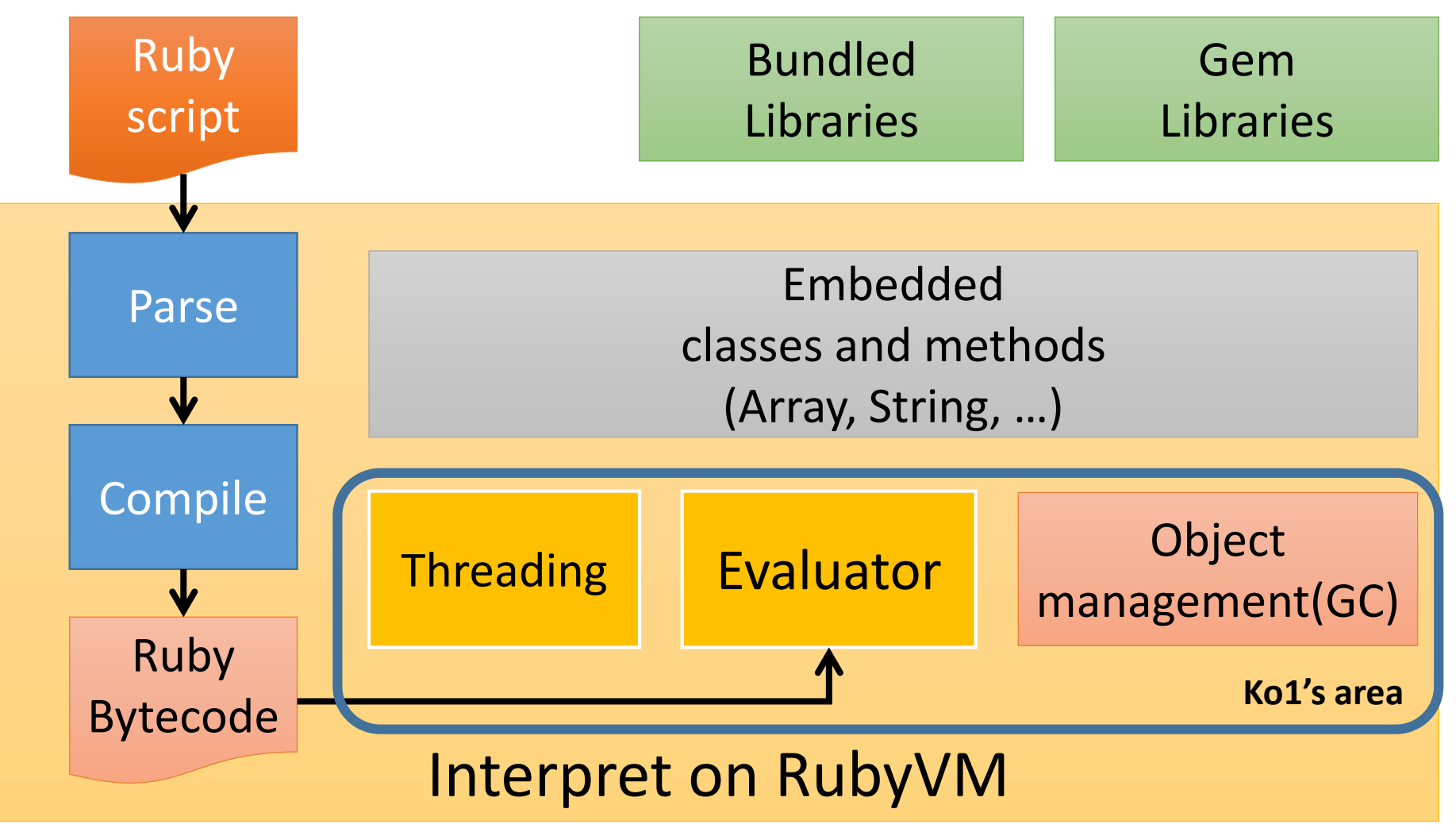

#### Automatic memory management Basic concept

• **Garbage collector recycled "unused" objects automatically**

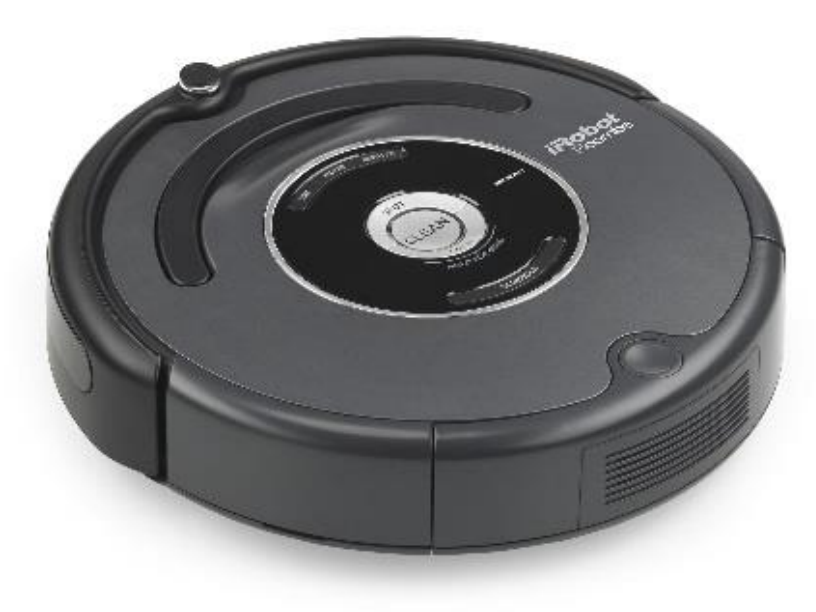

#### Mark & Sweep algorithm

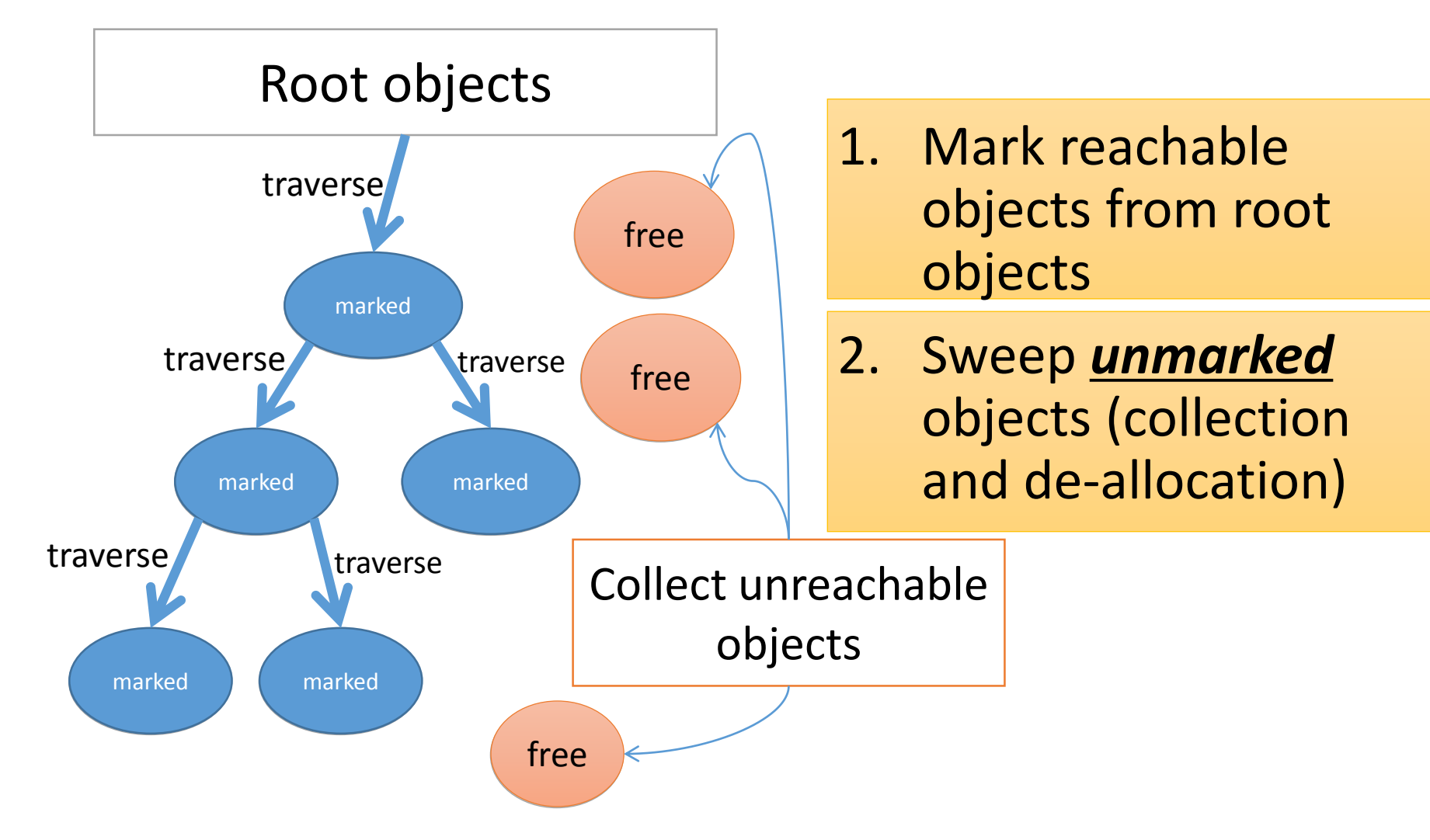

#### Generational GC (GenGC) from Ruby 2.1.0

• Weak generational hypothesis:

#### **"Most objects die young"**

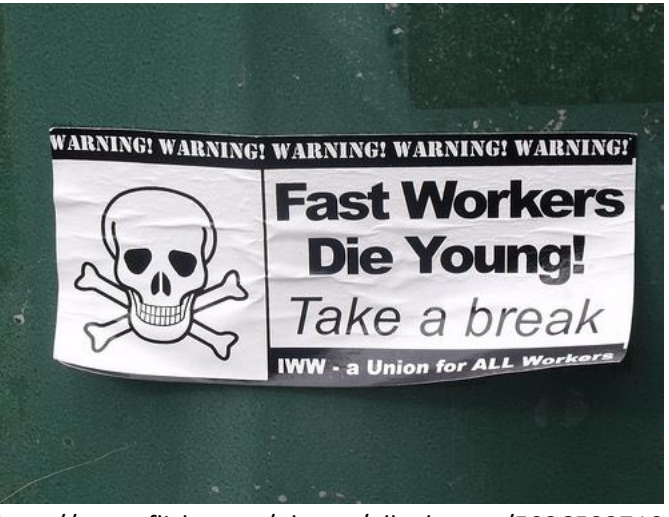

http://www.flickr.com/photos/ell-r-brown/5026593710

**→ Concentrate reclamation effort only on the young objects**

#### Generational hypothesis

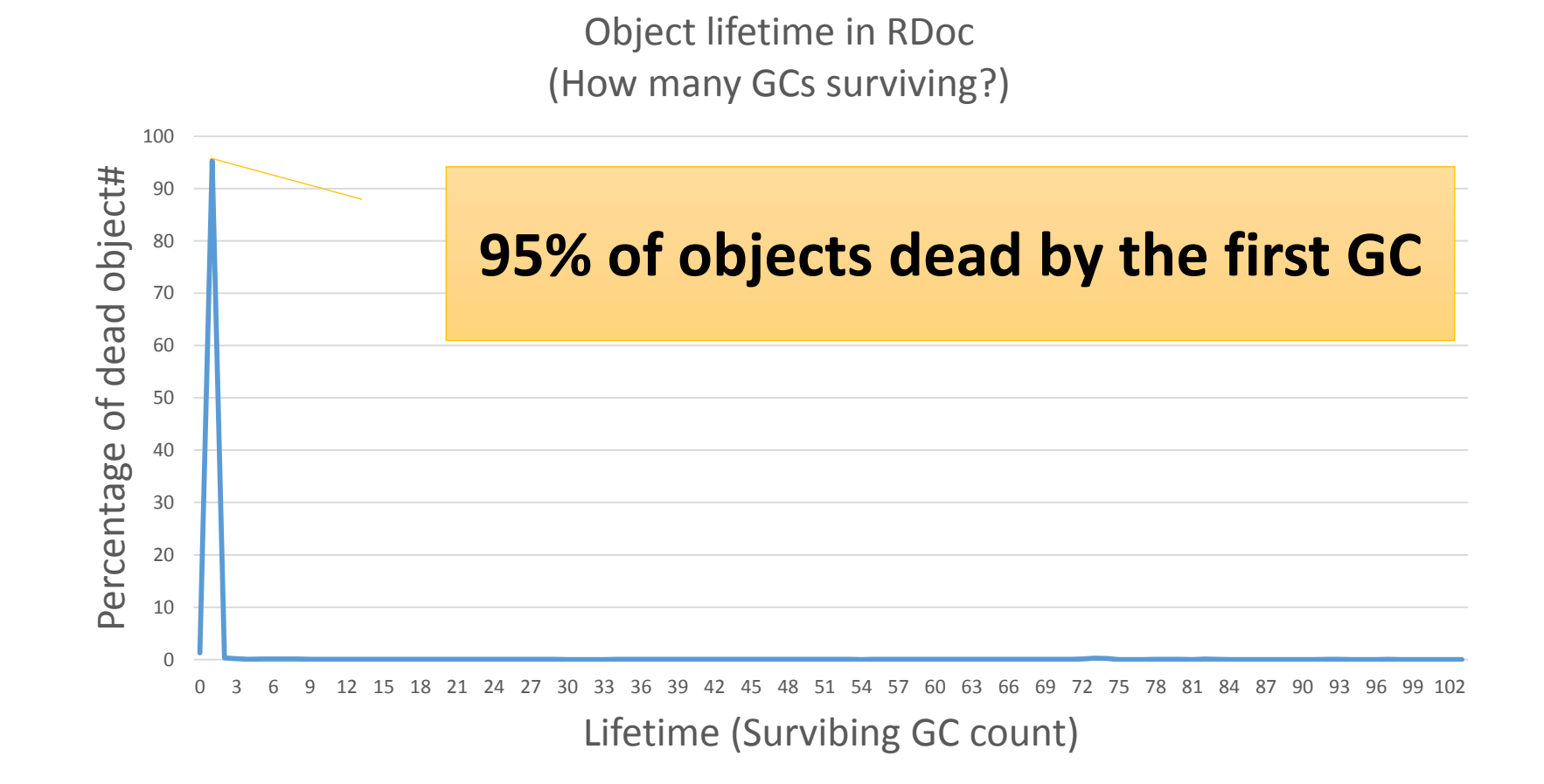

#### Generational GC (GenGC)

- •Separate young generation and old generation
	- Create objects as young generation
	- Promote to old generation after surviving n-th GC
- •Usually, GC on young space (minor GC)
- •GC on both spaces if no memory (major/full GC)
### GenGC [Minor M&S GC] (1/2)

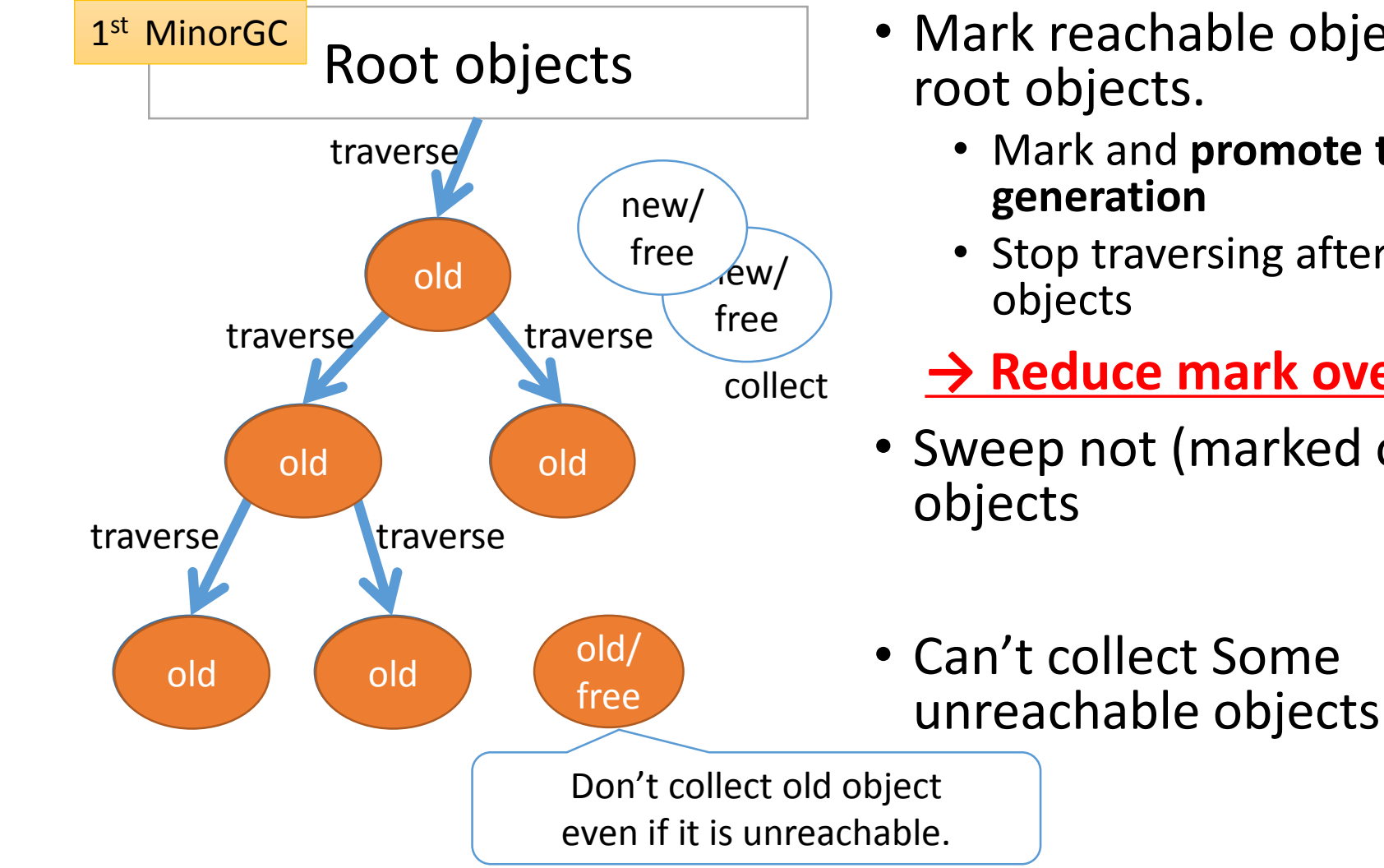

- Mark reachable objects from
	- Mark and **promote to old**
	- Stop traversing after old

#### **→ Reduce mark overhead**

• Sweep not (marked or old)

### GenGC [Minor M&S GC] (2/2)

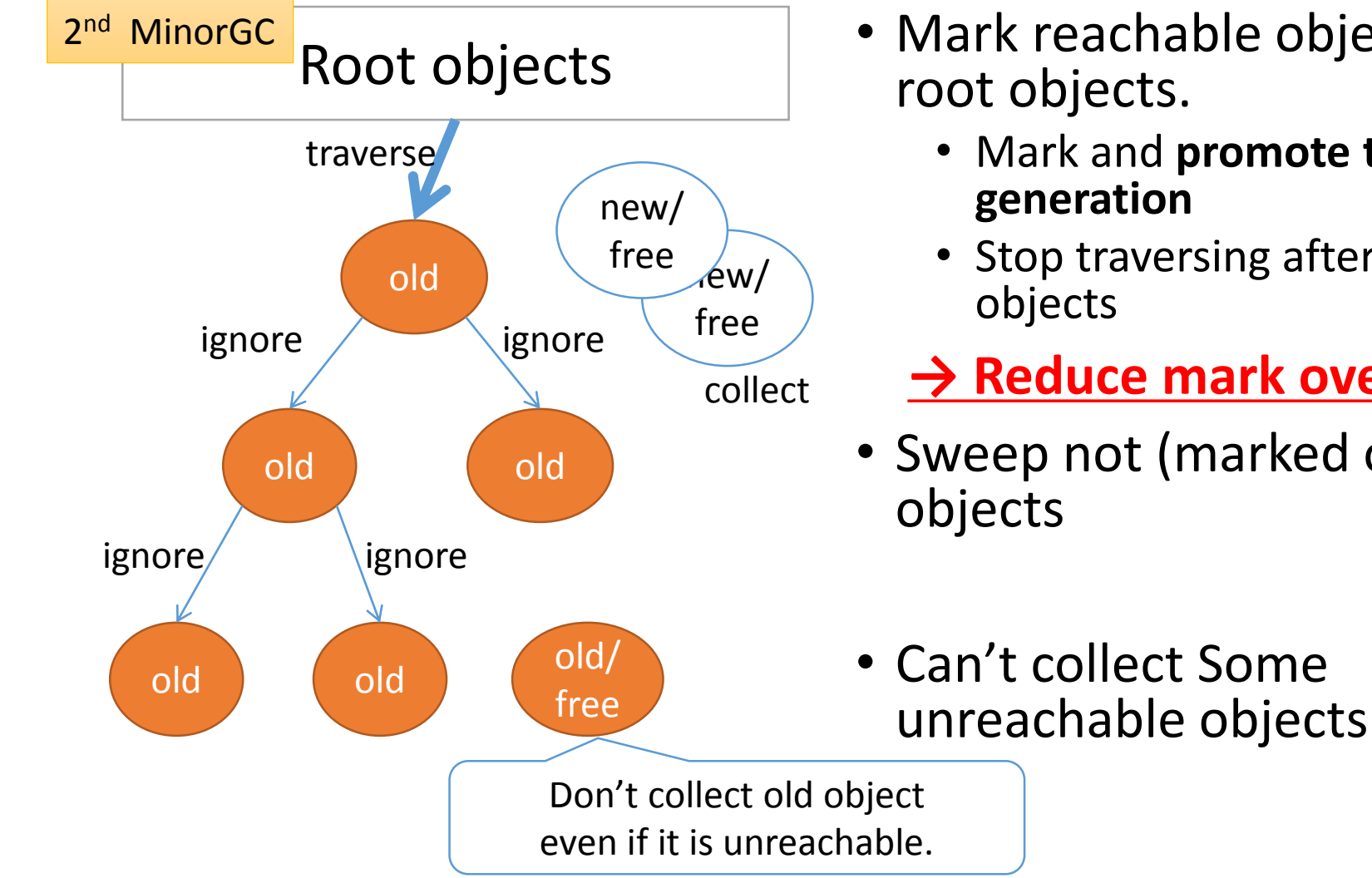

- Mark reachable objects from
	- Mark and **promote to old**
	- Stop traversing after old

#### **→ Reduce mark overhead**

• Sweep not (marked or old)

#### GenGC [Major M&S GC]

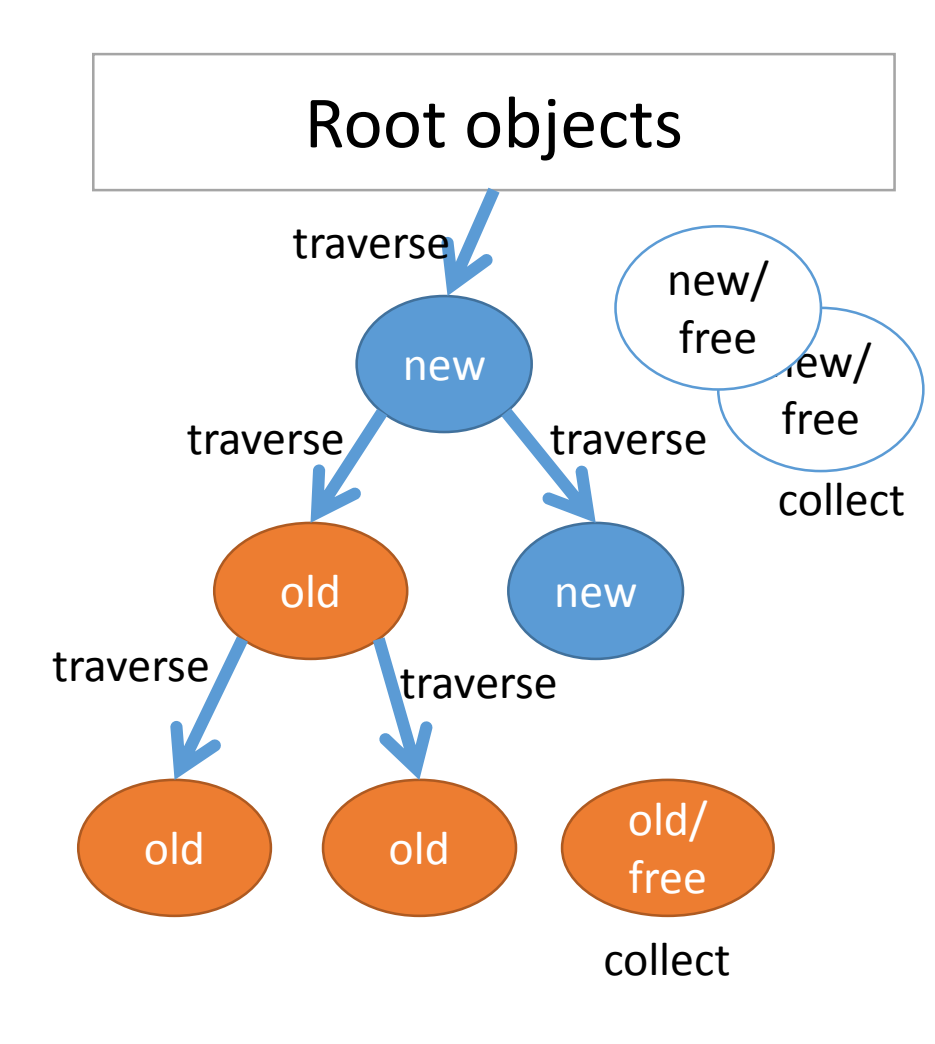

- Normal M&S
- Mark reachable objects from root objects
	- Mark and **promote to old gen**
- Sweep unmarked objects
- *Sweep all unreachable (unused) objects*

#### RGenGC from Ruby 2.1.0 Performance evaluation (RDoc)

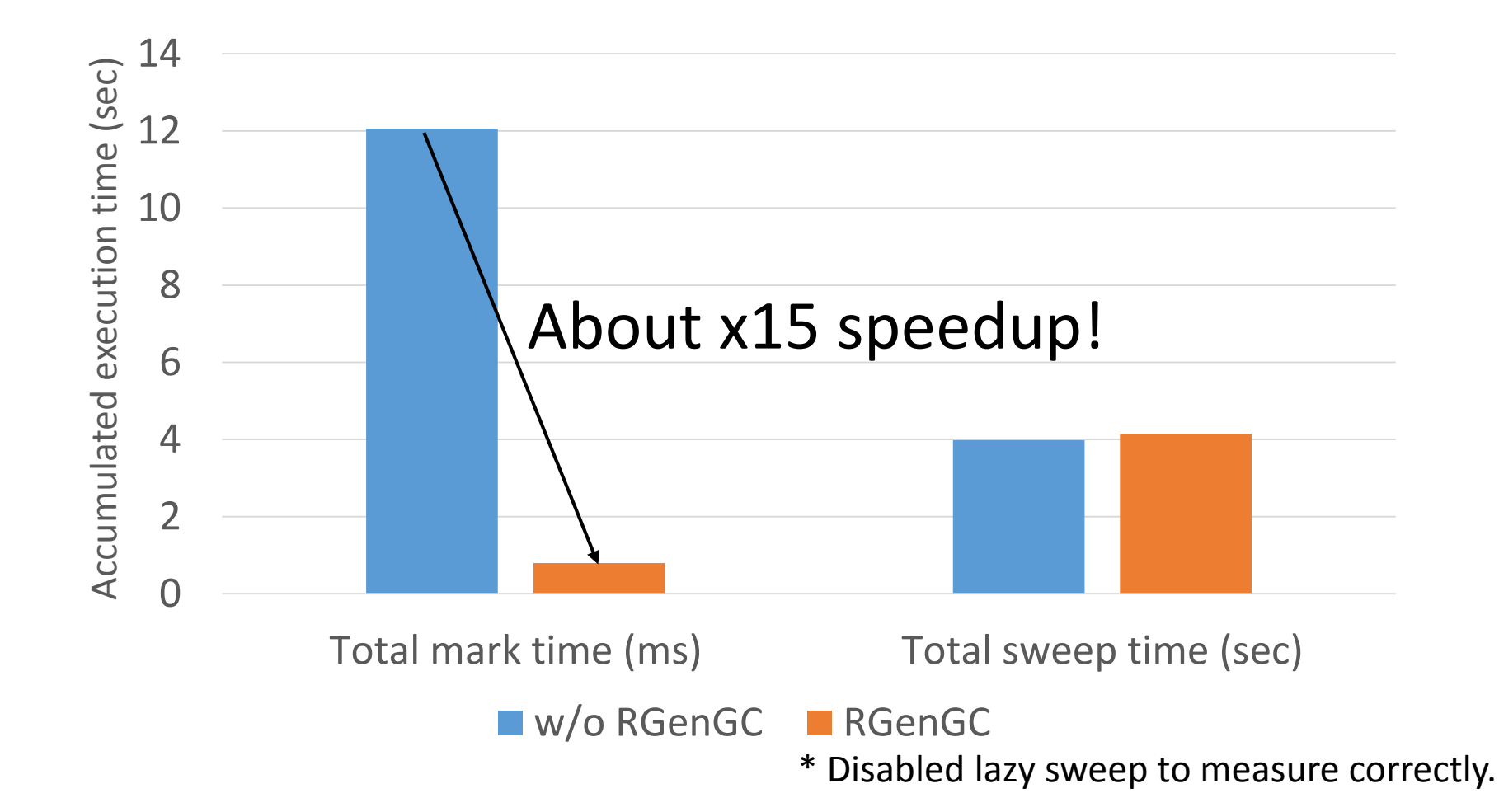

#### RGenGC from Ruby 2.1.0 Performance evaluation (RDoc)

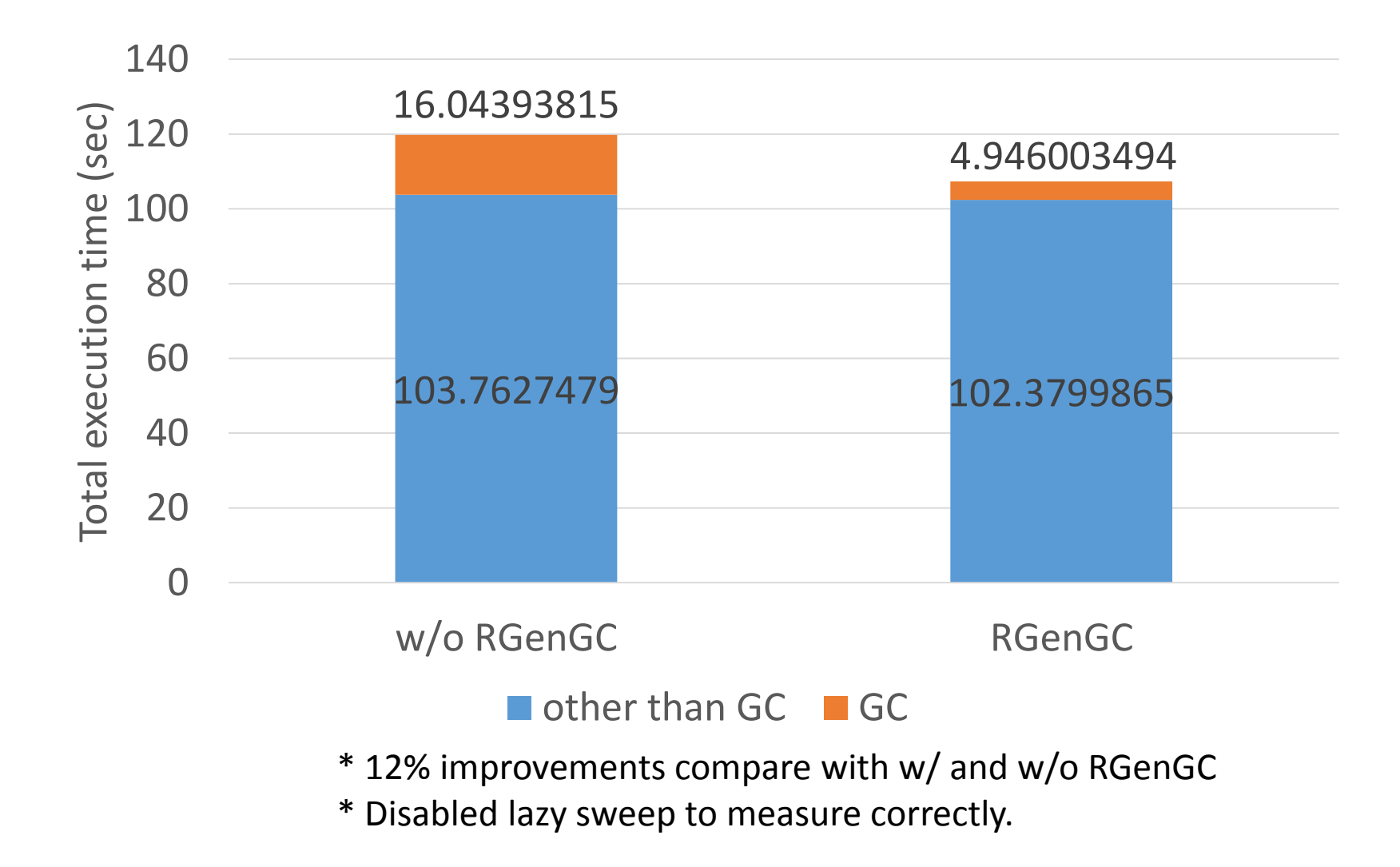

## Summary

#### Summary Repeating "Basic flow" is my daily job

- 1. Observe Ruby interpreter
- 2. Make assumption the reason of slowness
- 3. Consider ideas to overcome
- 4. Implement ideas
- 5. Measure the result
	- Bad/same performance  $\rightarrow$  Goto 4, 3, 2 or 1
	- Good performance!  $\rightarrow$  Commit it.

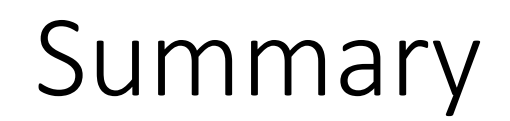

# Ruby/MRI is getting better and better.

## Thank you for your attention

Koichi Sasada

<ko1@heroku.com>

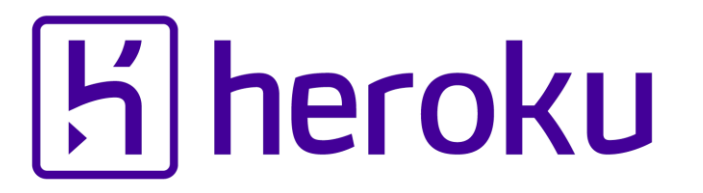

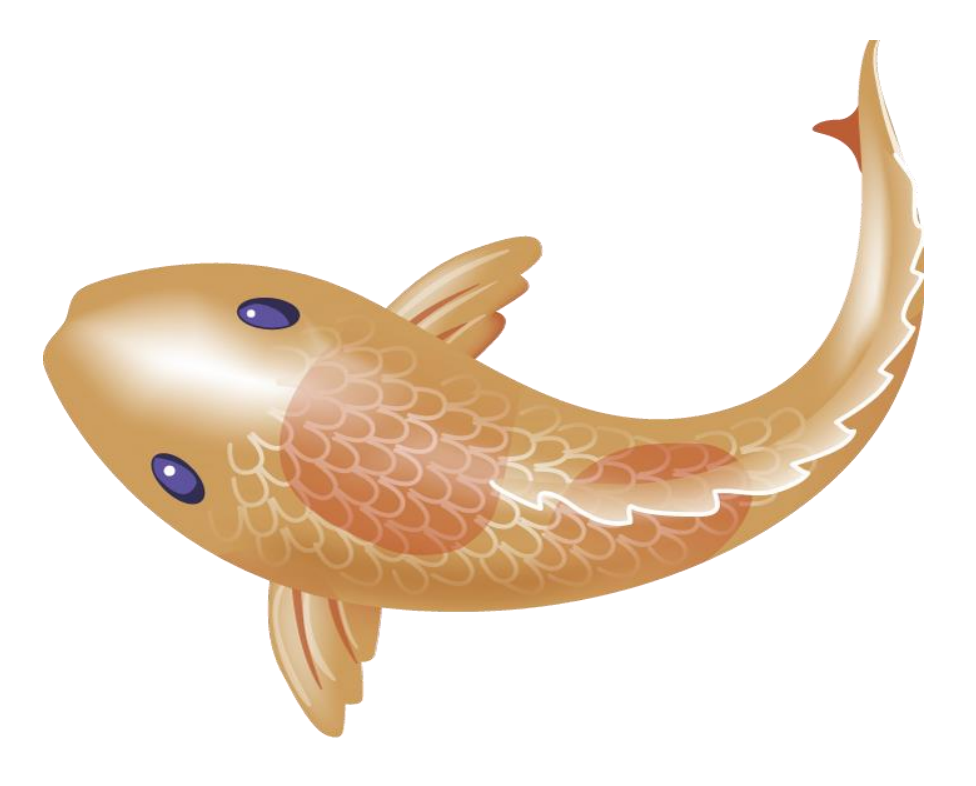